Муниципальное автономное учреждение дополнительного образования «Детская школа искусств» (МАУДО «ДШИ») «Челядьлы искусство школа» содтöд тöдöмлун сетан муниципальнöй асшöрлуна учреждение («ЧИШ» СТСМАУ)

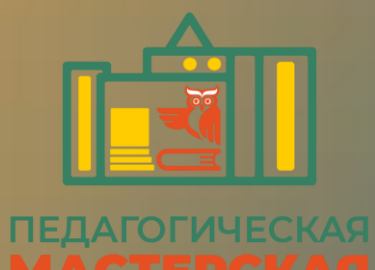

Подписано цифровой подписью: Уласевич Галина Владимировна Дата: 2024.02.16 09:18:13 +03'00'

РАССМОТРЕНО: МС МАУДО «ДШИ» РАССМОТРЕНО: От 08.02.2024 г.  $01 \text{ 08.02.20241}.$  Протокол №2

## **ЭФФЕКТИВНАЯ ПРЕЗЕНТАЦИЯ**

Автор: Гусева Ольга Евгеньевна, преподаватель художественного отделения МАУДО «ДШИ»

Сыктывкар 2024

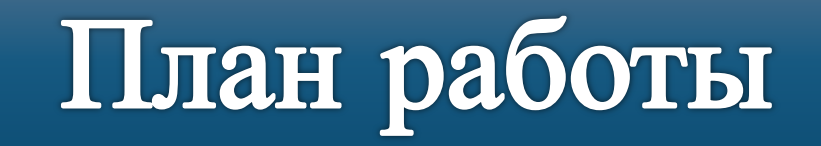

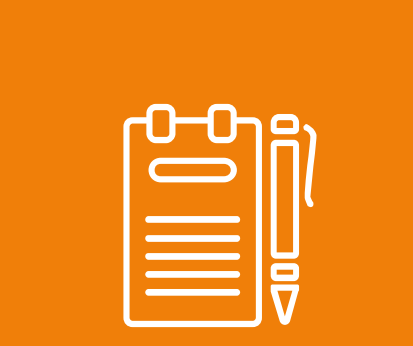

### **ОСНОВЫ ПРЕЗЕНТАЦИИ**

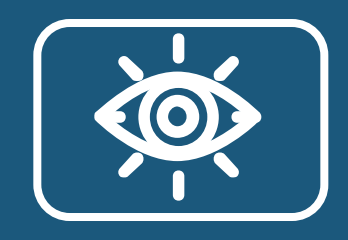

**ГРАФИЧЕСКИЙ ДИЗАЙН ВИЗУАЛИЗАЦИЯ**

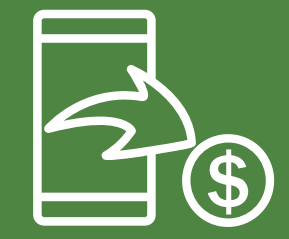

#### **ПРАКТИКА**

## **Основы презентации**

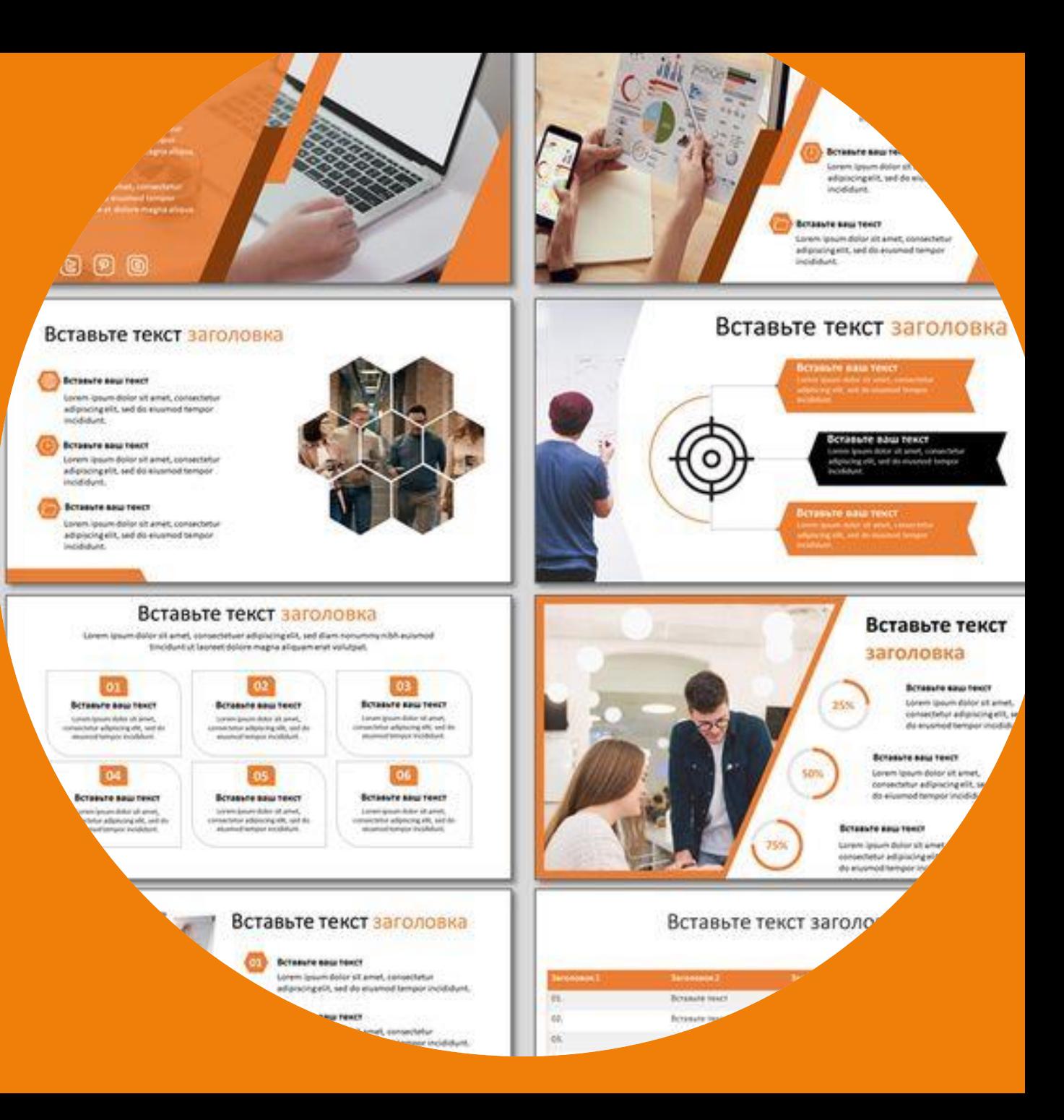

## **Что такое «презентация»?**

**Презентация** *(от лат. Praesento передаю, вручаю или англ. present – представлять)*  – это выступление, доклад, защита перспективного или законченного

проекта, представление рабочего плана

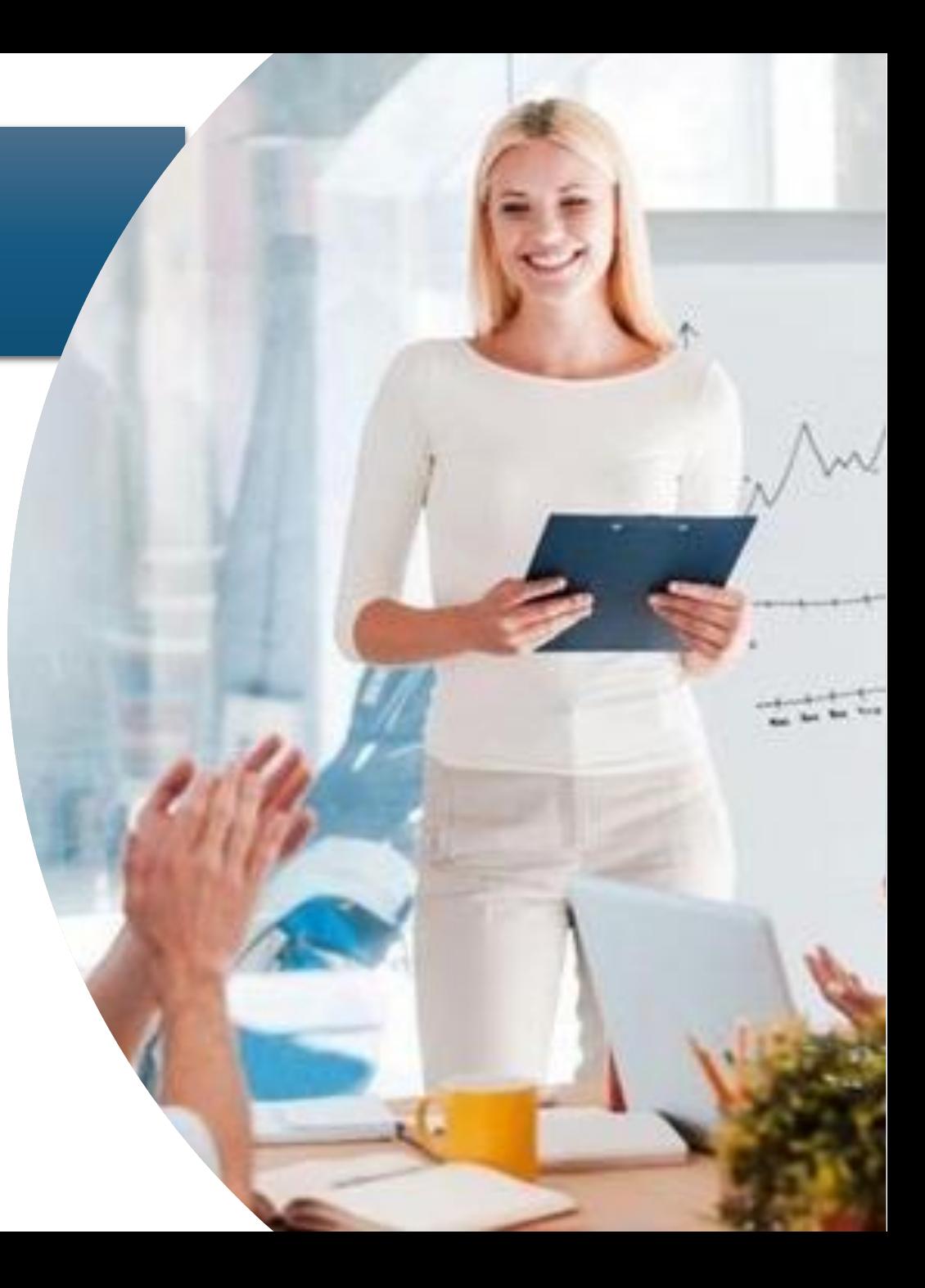

### **Зачем нужна презентация?**

- Чего хотим добиться?
- Для кого делаем презентацию?

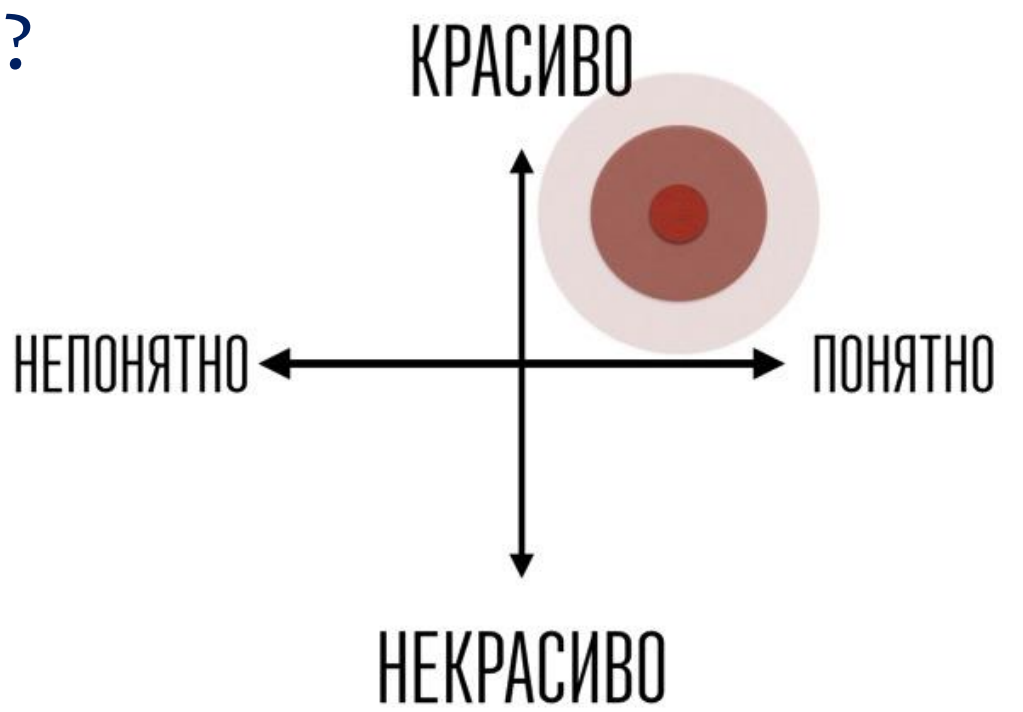

## **Потеря информации при переходе от отправителя к получателю**

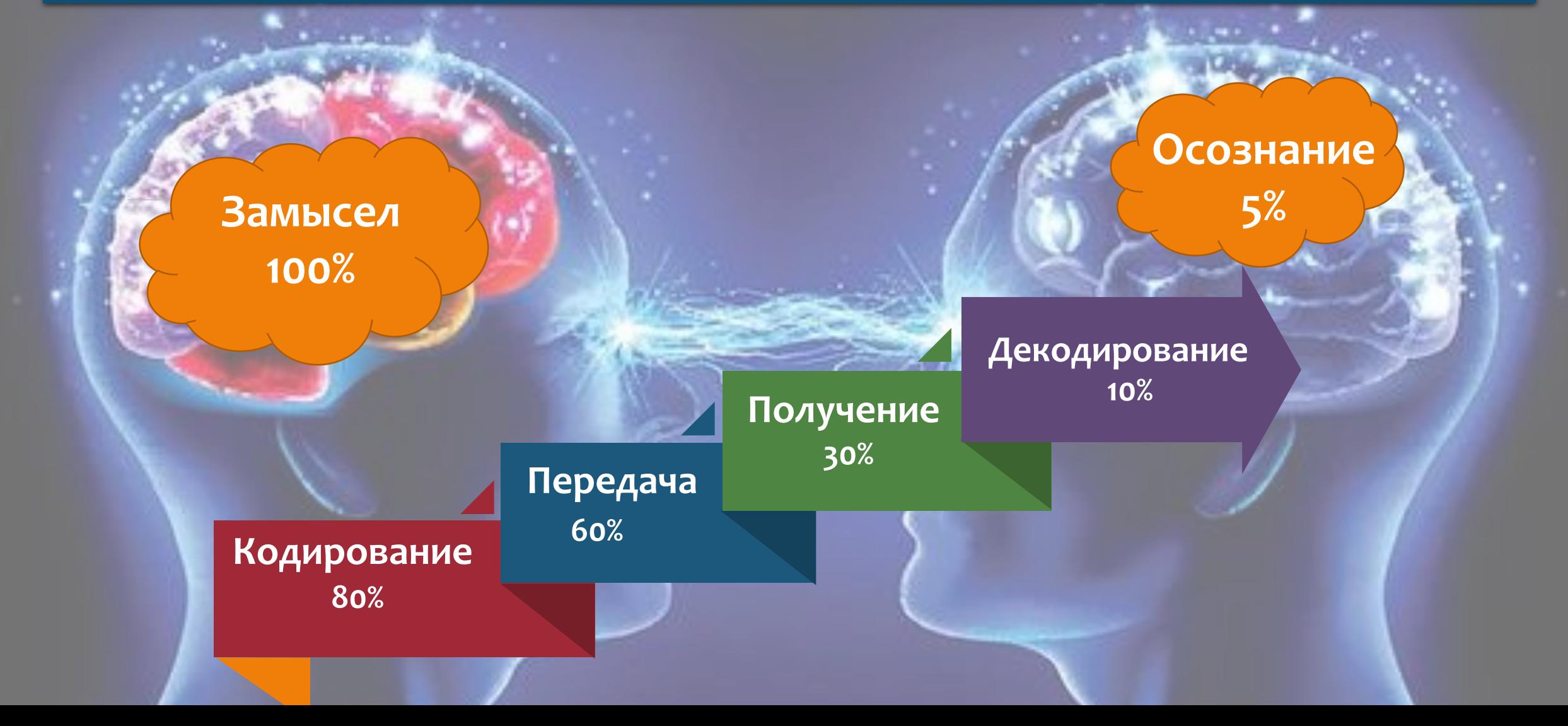

## **Передача информации**

*Сообщение* - сама информация в символах (слова, мимика, жесты, позы, текст письменный или устный) *Канал* - средство передачи информации (слуховой, зрительный, тактильны, вкусовой, обонятельный)

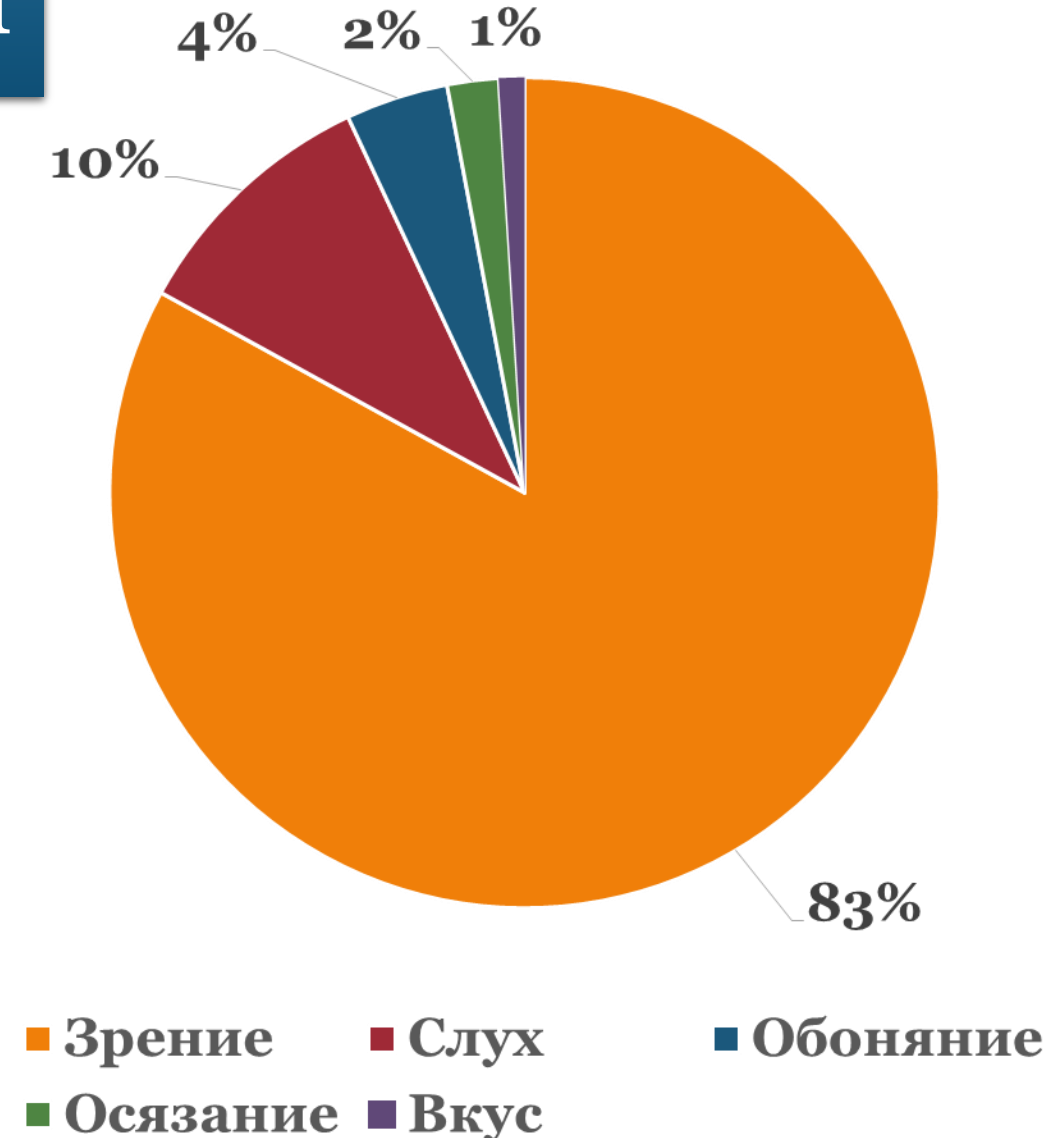

### Составляющие успешного публичного выступления

### Визуализация | Звучность

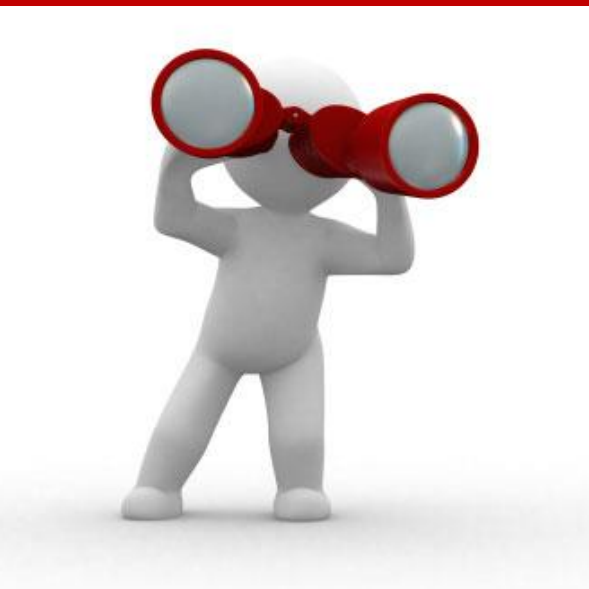

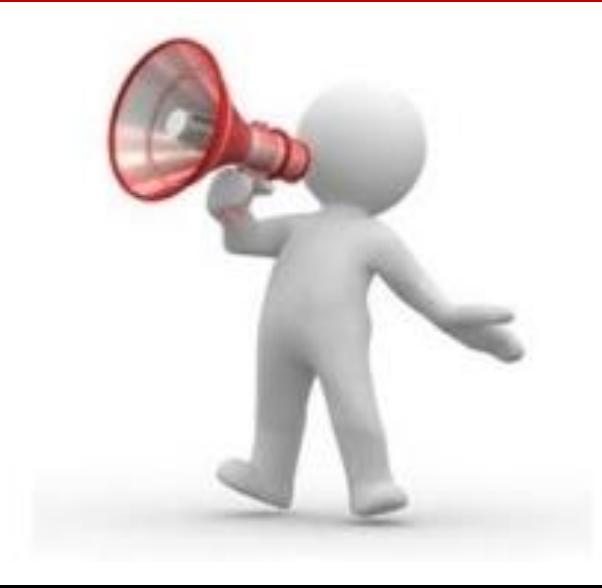

### **Что такое «хорошая презентация»?**

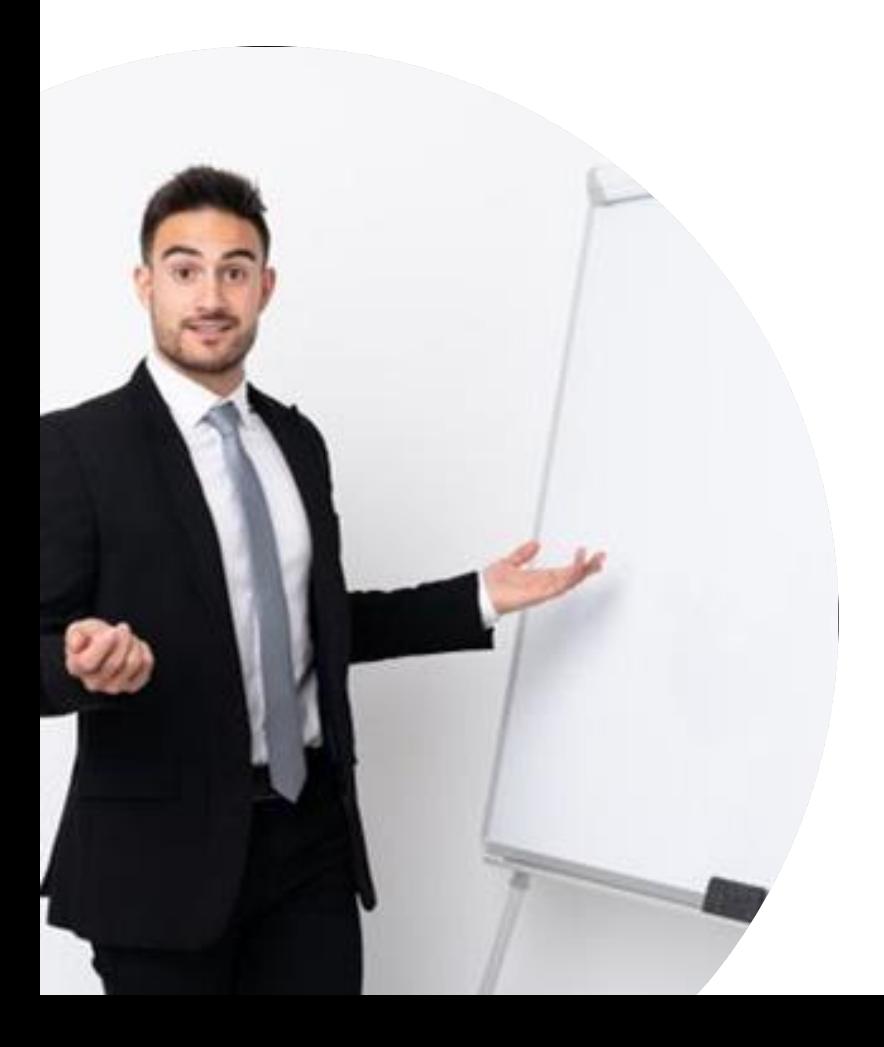

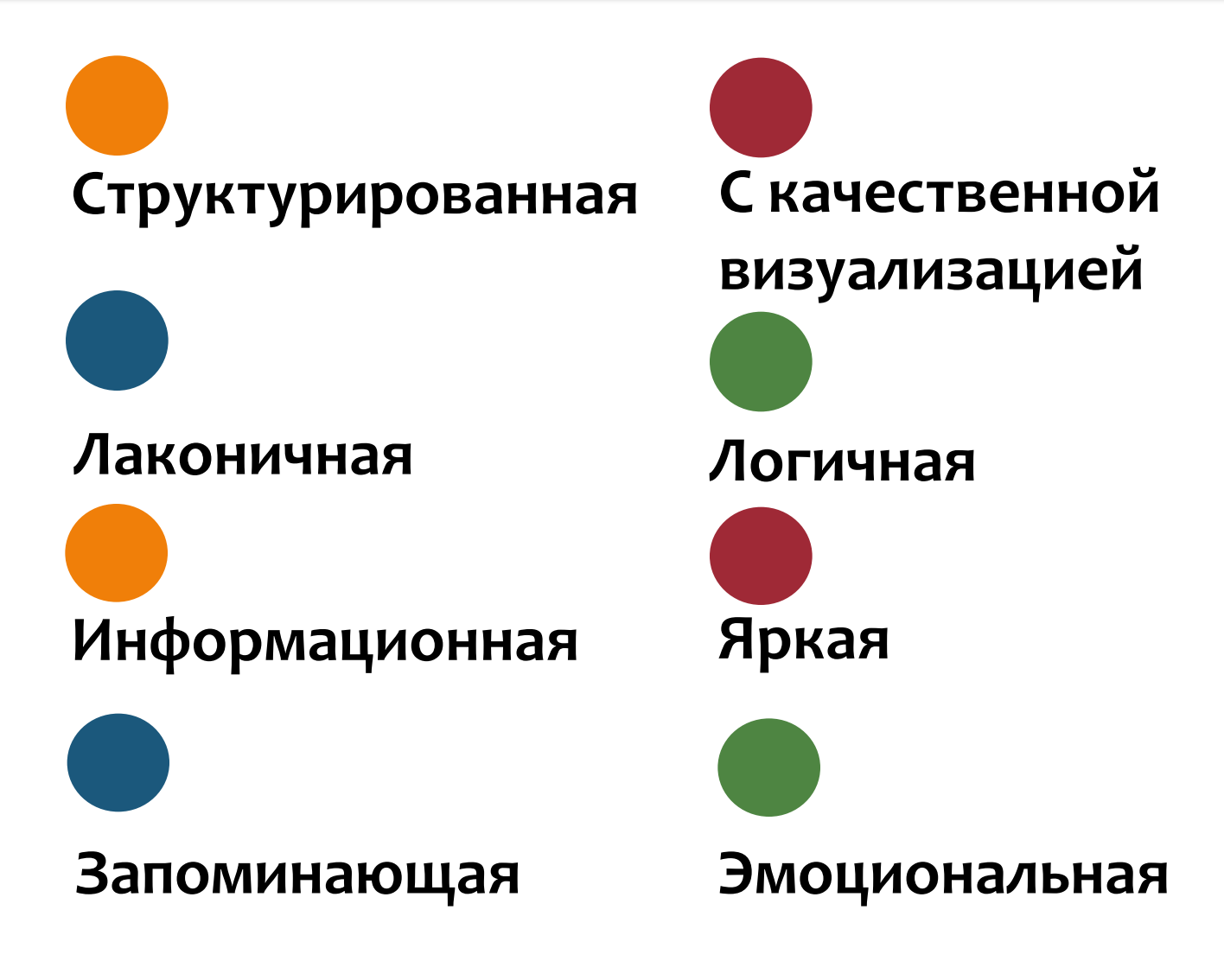

### **10% -презентация 90%-подготовка**

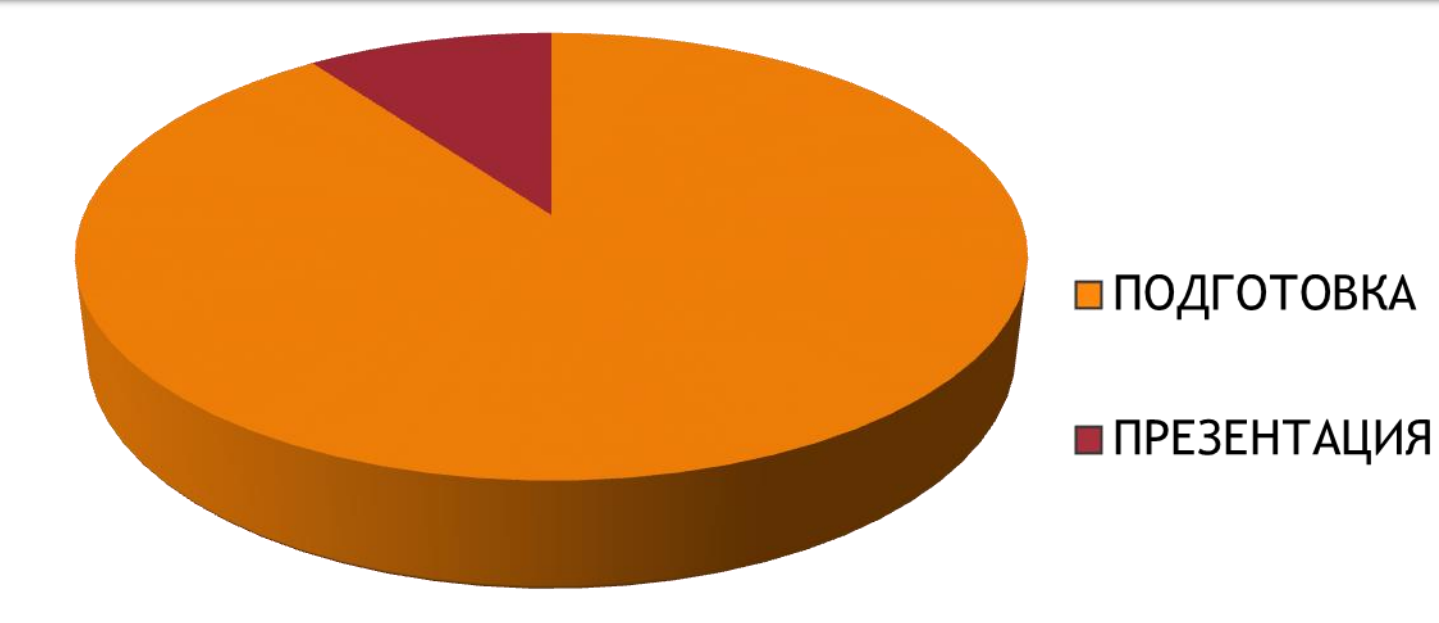

## **Успех презентации**

## **Секрет успешной презентации**

## **Секрет успешной презентации**

**Целостность композиции**

**Целостность композиции**

**Визуальная согласованность**

**Секрет успешной презентации**

**Секрет успешной презентации**

**Визуальная согласованность**

**Целостность композиции**

**Содержание**

**Секрет успешной презентации**

**Визуальная согласованность**

**Лаконичность**

**Целостность композиции**

**Содержание**

**Целостность композиции**

**Содержание**

**Визуальная согласованность**

**Лаконичность**

**Секрет успешной презентации**

**Эстетика**

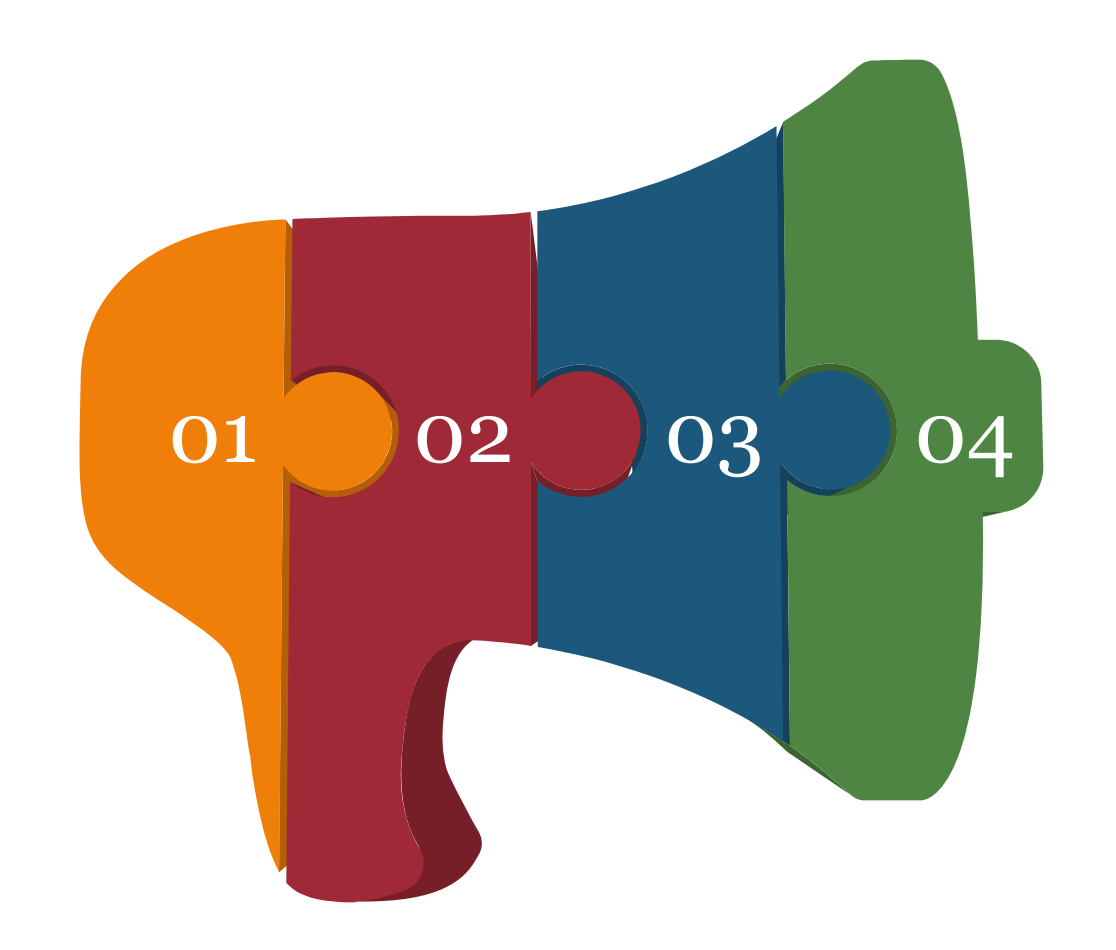

**Подготовительный 01**

> **Создание конспекта 02 Макетирование 03 Создание презентации 04**

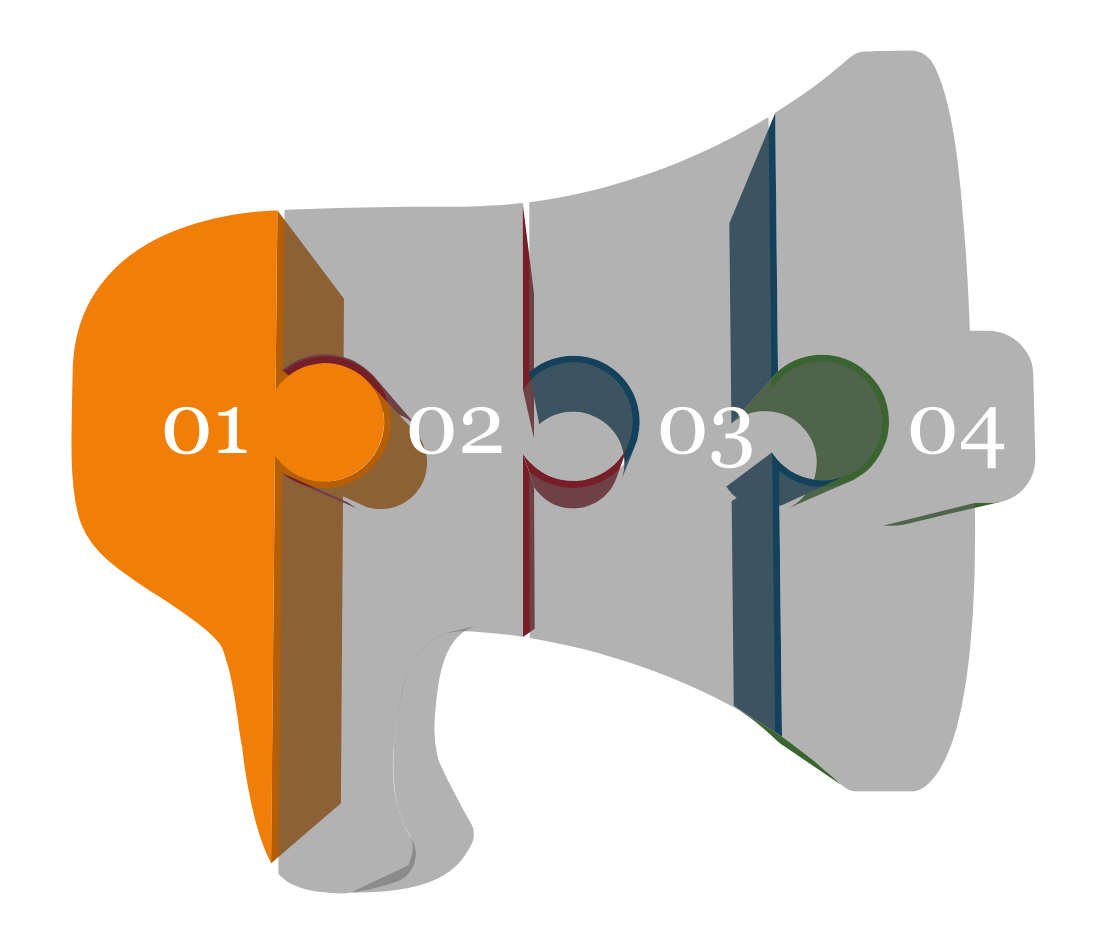

### **01**

### **Подготовительный**

Сбор информации, поиск иллюстративного ряда, анализ аудитории.

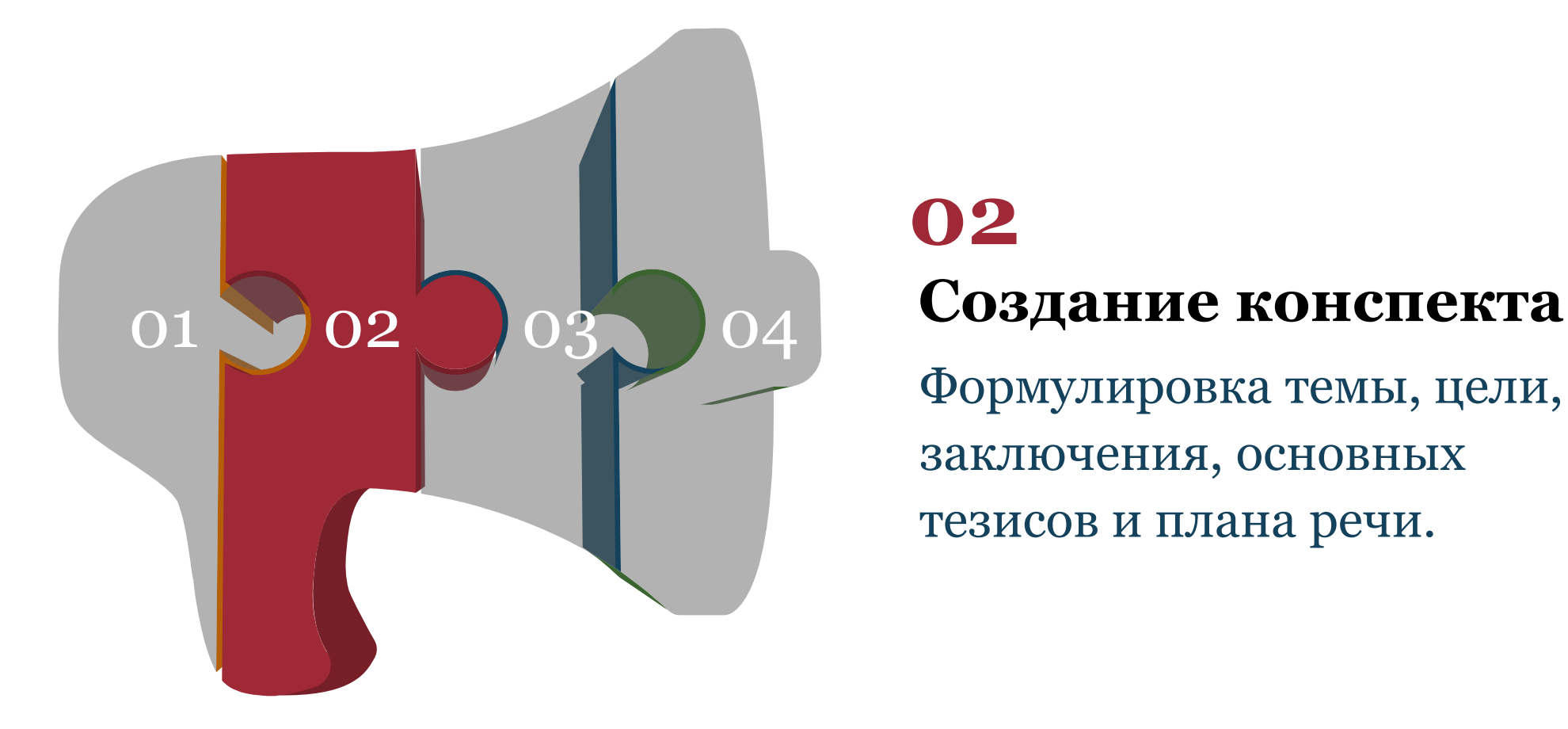

## **02**

Формулировка темы, цели, заключения, основных тезисов и плана речи.

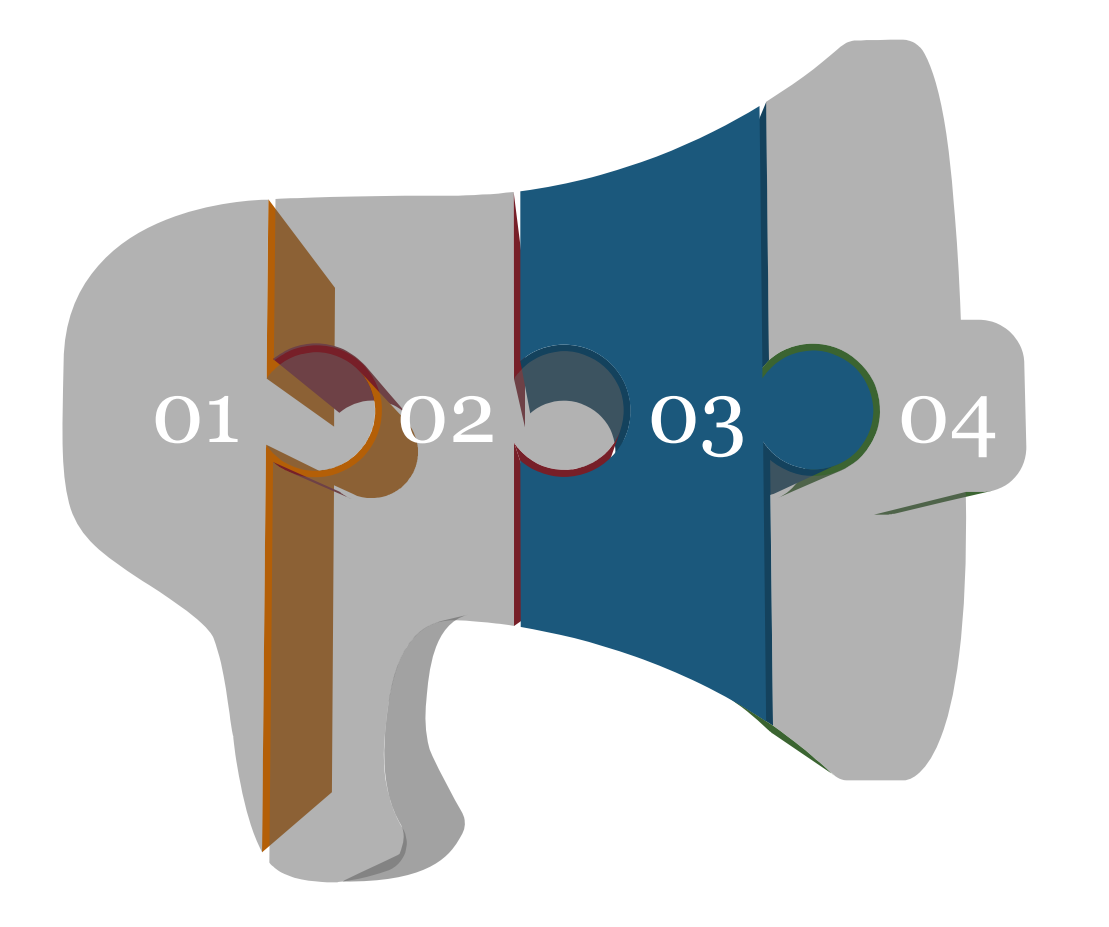

### **Макетирование 03**

Разбиение на блоки. Зарисовка листов, распределение графических и текстовых материалов.

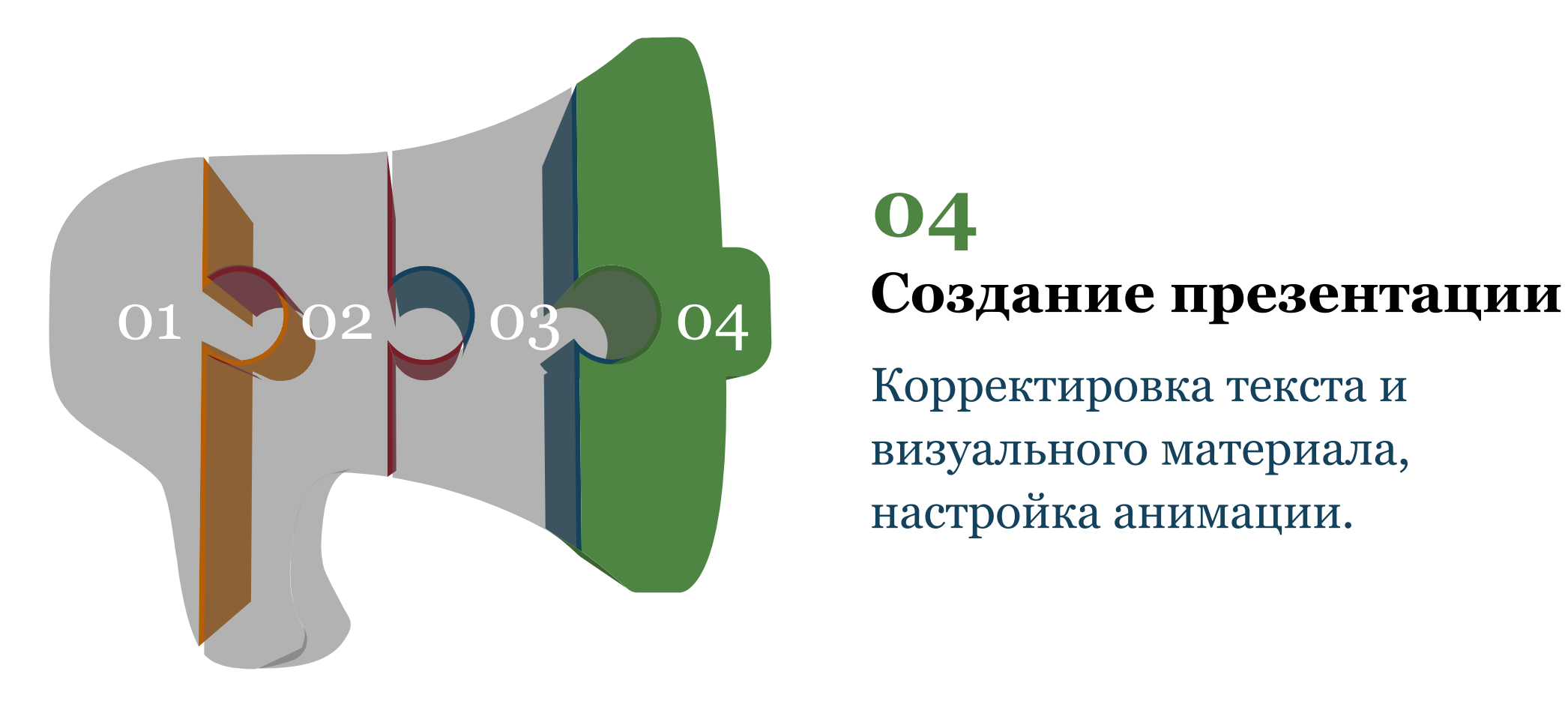

# **04**

Корректировка текста и визуального материала, настройка анимации.

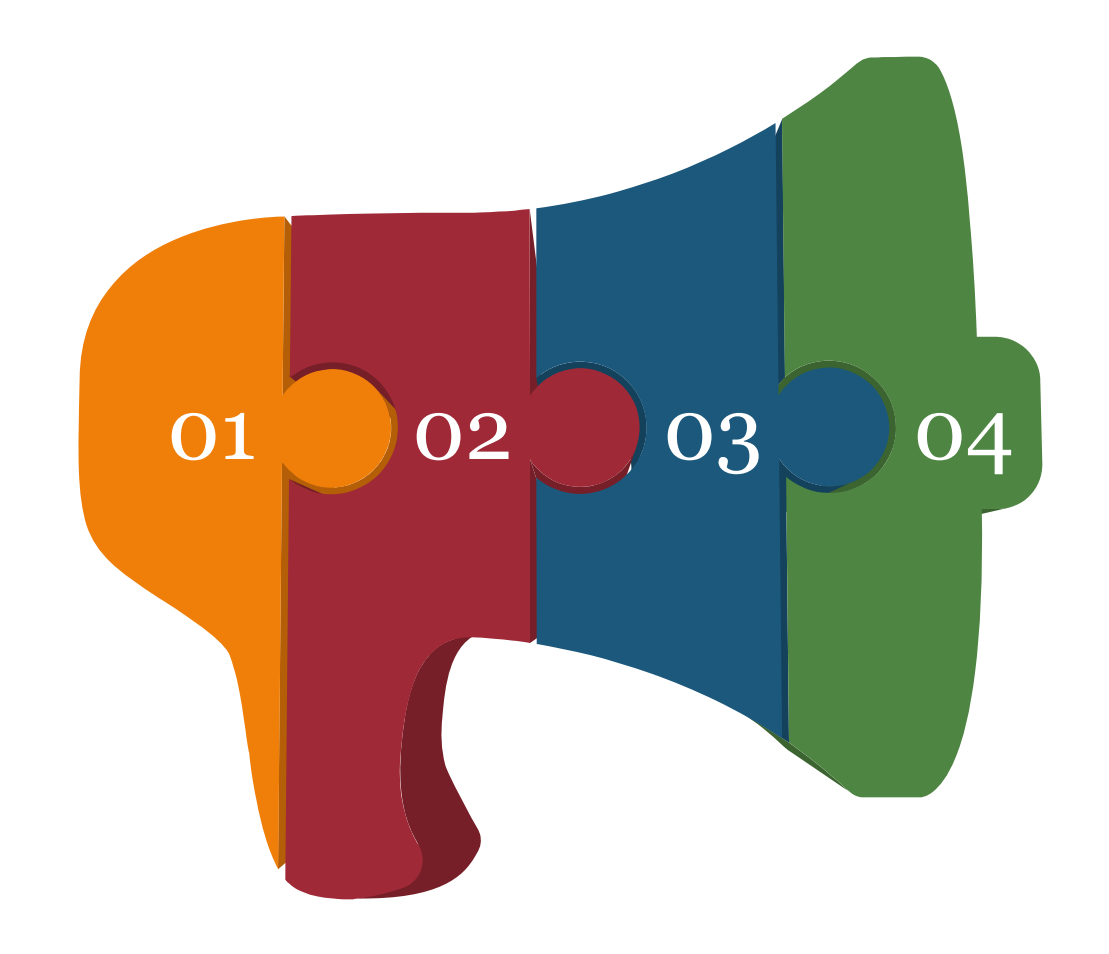

### **01**

#### **Подготовительный**

Сбор информации, поиск иллюстративного ряда.

**02**

#### **Создание конспекта**

Формулировка темы, цели, заключения, основных тезисов и плана речи.

### **03**

#### **Макетирование**

Разбиение на блоки. Зарисовка листов, распределение графических и текстовых материалов. **Создание презентации 04**

Корректировка текста и визуального материала, настройка анимации.

## Структура презентации

#### **Титульный лист**

Название организации Тема Ф.И.О. докладчика (презентатора), должность

### **План**

Основные параграфы доклада

### **Источники**

Обязательно указывать источники информации и авторство иллюстративного ряда

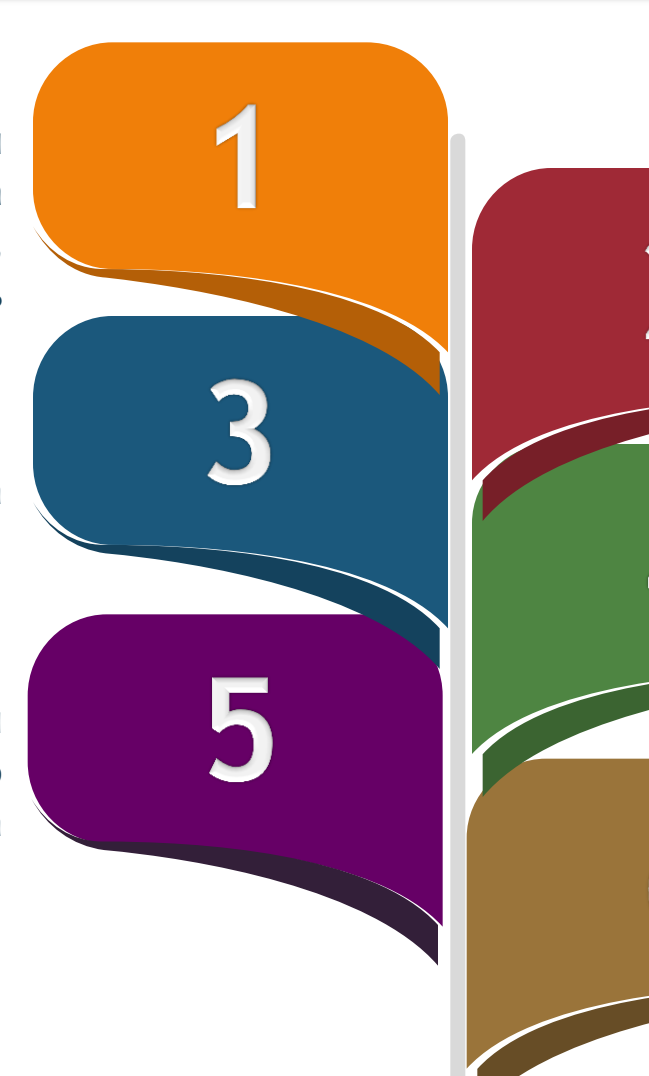

### **Цель**

Постановка основной цели, ориентированной на результат или основного проблемного вопроса

#### **Основная часть**

Состоит из подачи информации через основные тезисы, схемы, диаграммы, иллюстрации

#### **Заключение**

Завершающий вывод, результат, пожелания

**Визуализация. Графический дизайн в создании презентации.**

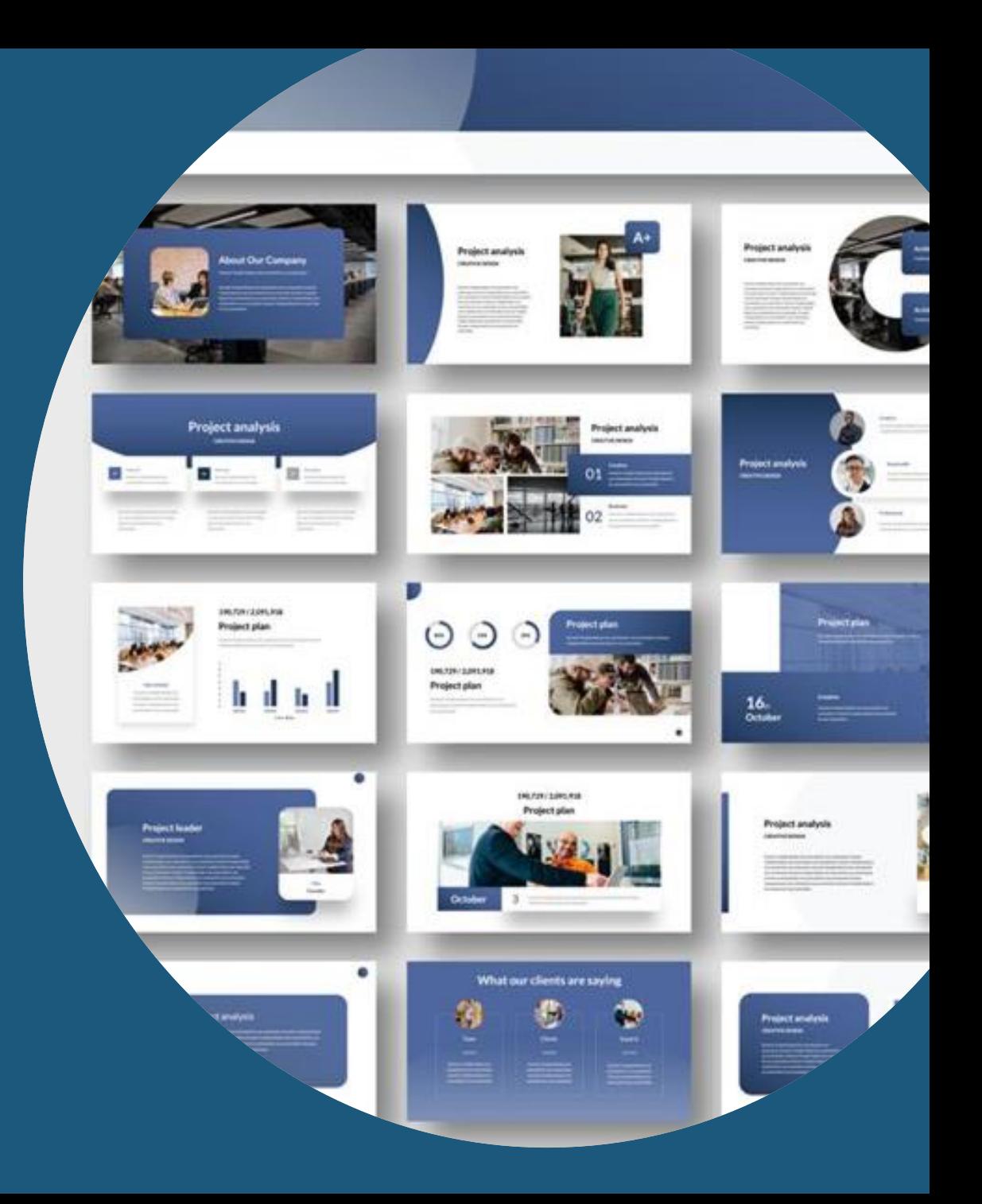

### **Инфографика** — это визуальное представление данных, передача информации через связанные между собой изображения, схемы, диаграммы, графики, карты и текст.

**Главная задача инфографики** — быстро и наглядно показать большой объём данных для лучшего восприятия и запоминания.

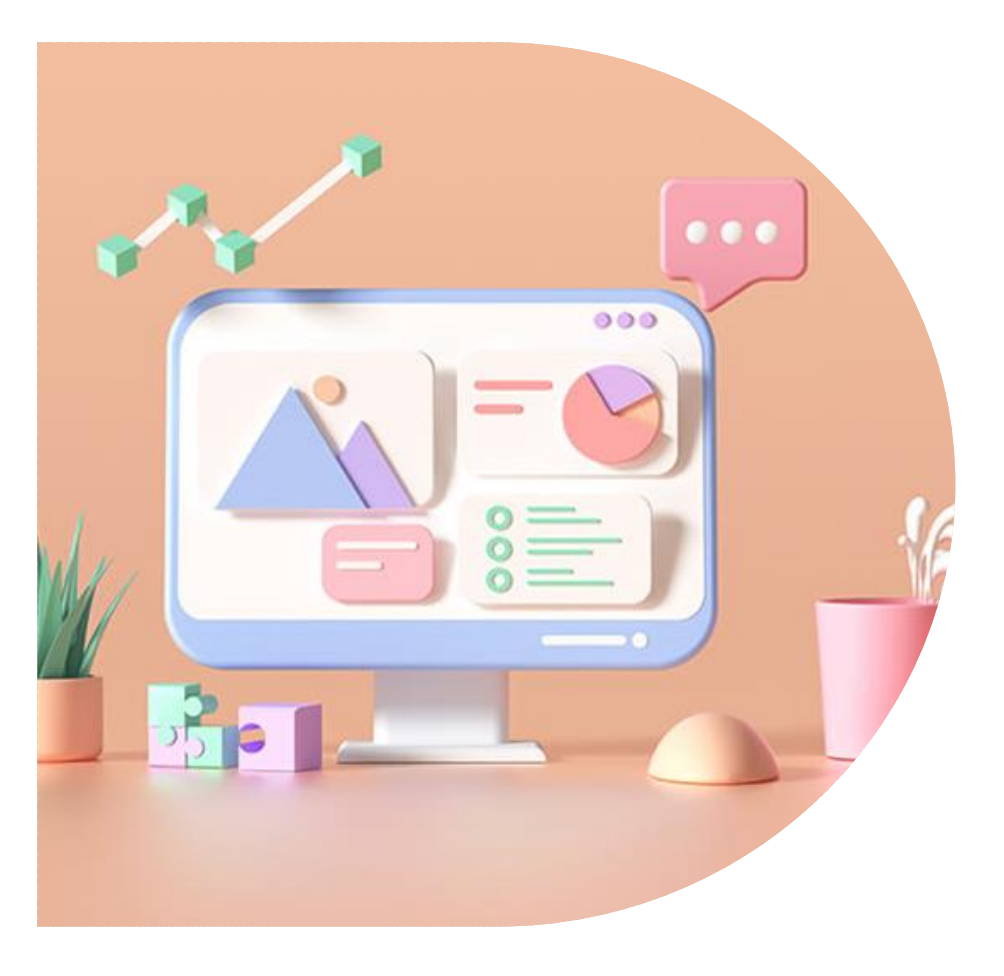

### **Примеры Инфографики: «Схема в аэропорту – Ручная кладь»**

Источник: https://practicum.yandex.ru/blog/chto-takoeinfografika-i-kak-ee-sdelat/#chto-takoe

### *UTO MOWHO GPATL C COGON B CAMONET*

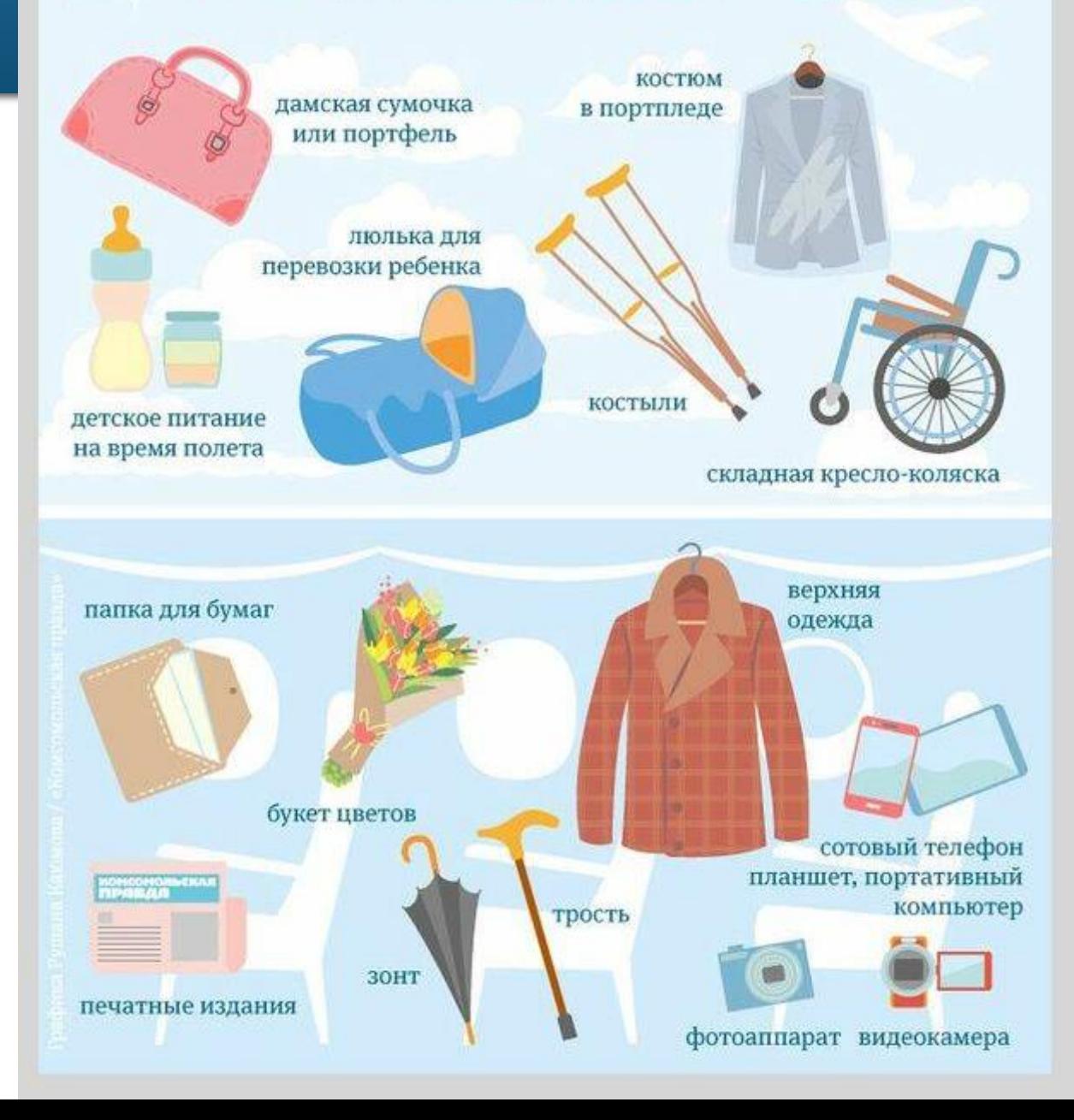

### **Примеры Инфографики: «Пошаговый рецепт»**

Источник: https://neiros.ru/blog/content/infografika-vchem-ee-sekret-i-pochemu-ona-neobhodimavashemu-biznesu/

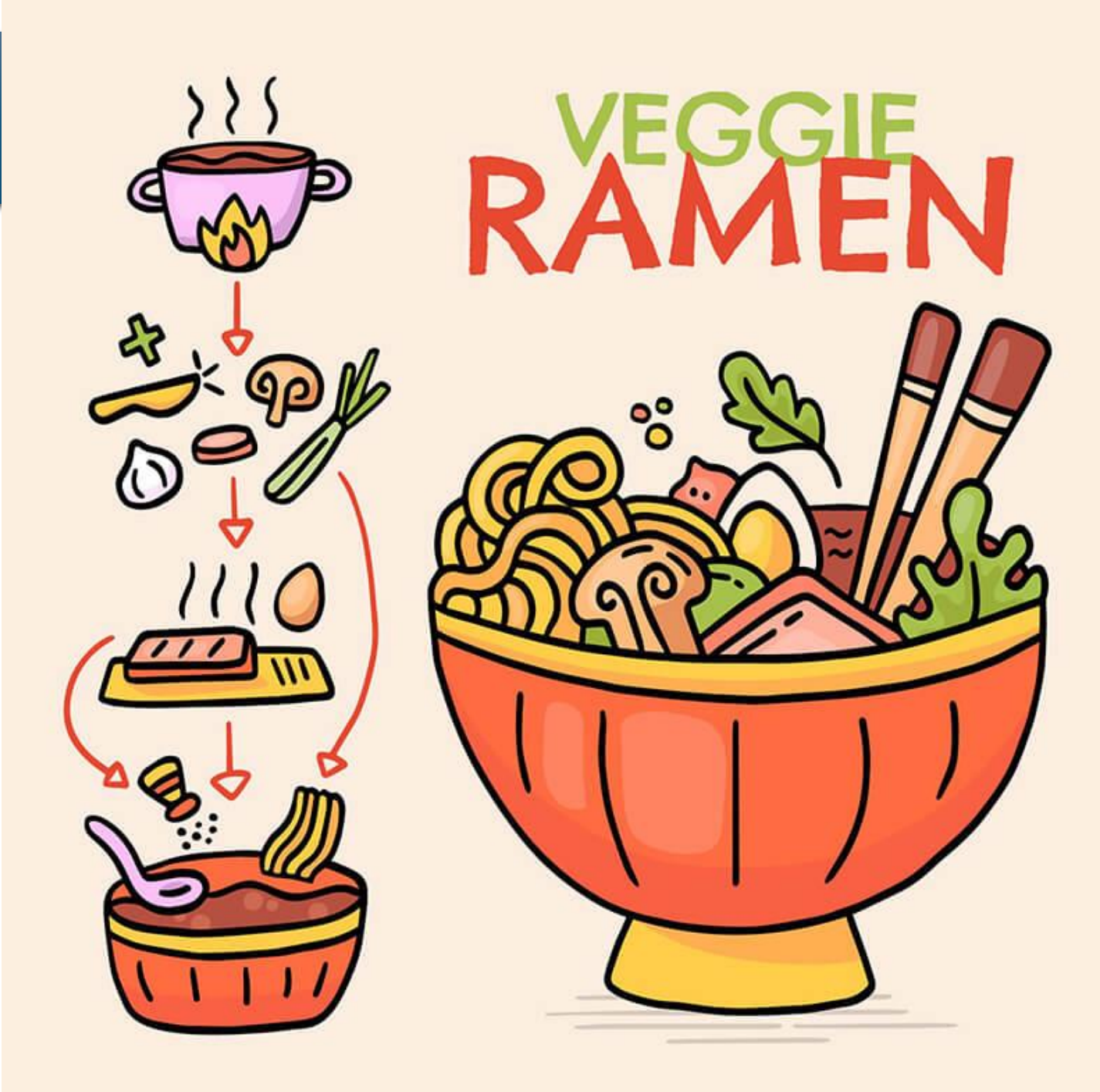

### **Примеры Инфографики: «Статистика»**

 $\int_0^1$  50%  $\int_0^1$  25%  $\int_0^1$  25%  $\begin{bmatrix} 1 \\ 1 \\ 25\% \end{bmatrix}$ 75% 52% 75% 25% 48% 45% *<u><del>^^\*\*\*\*\*\*\*\*\*</del>*</u> 55% 60%

Источник:

https://neiros.ru/blog/content/infografika-vchem-ee-sekret-i-pochemu-ona-neobhodimavashemu-biznesu/

### **Примеры Инфографики: «Рекламный сайт»**

Источник:

https://neiros.ru/blog/content/infografika-vchem-ee-sekret-i-pochemu-ona-neobhodimavashemu-biznesu/

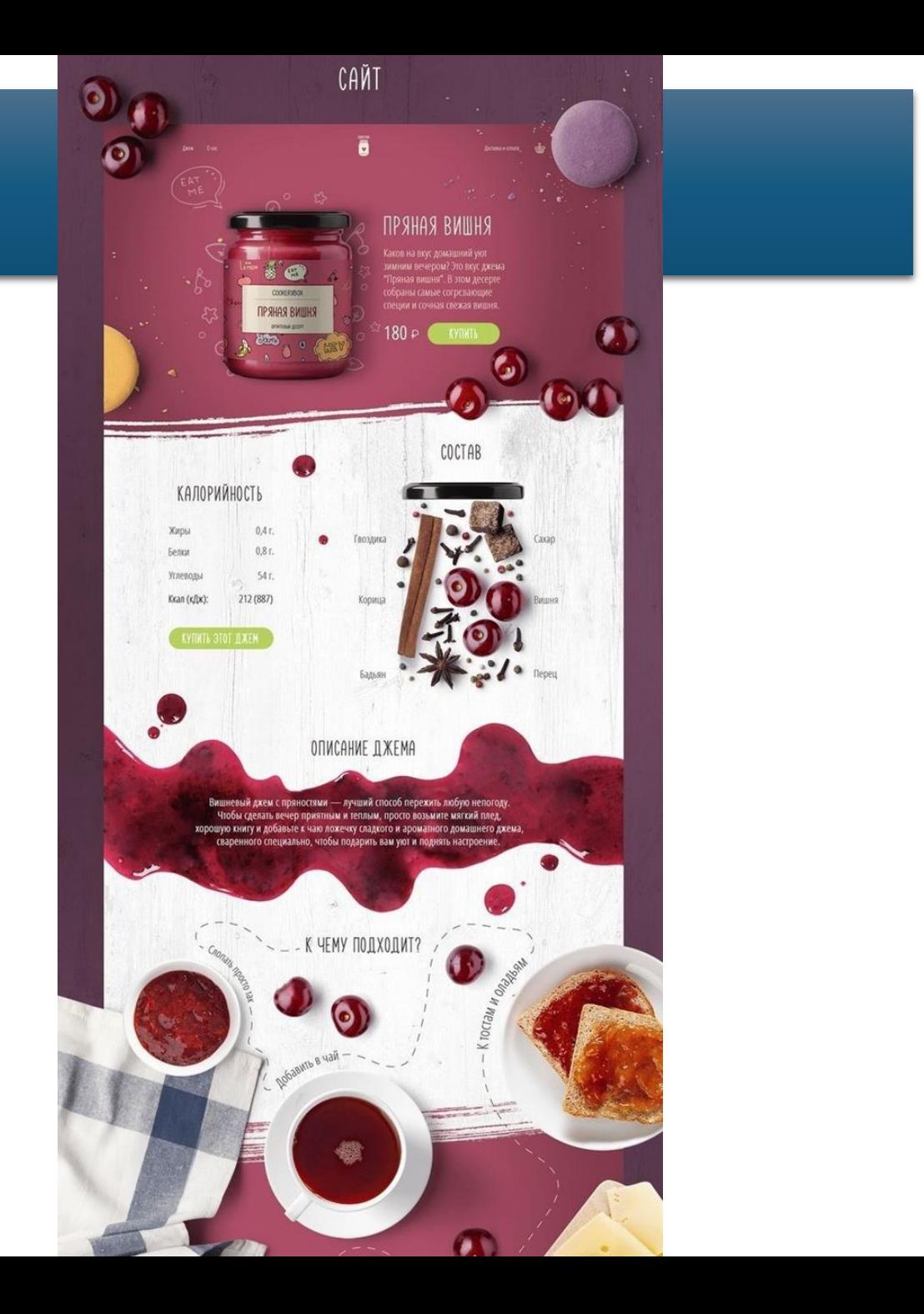

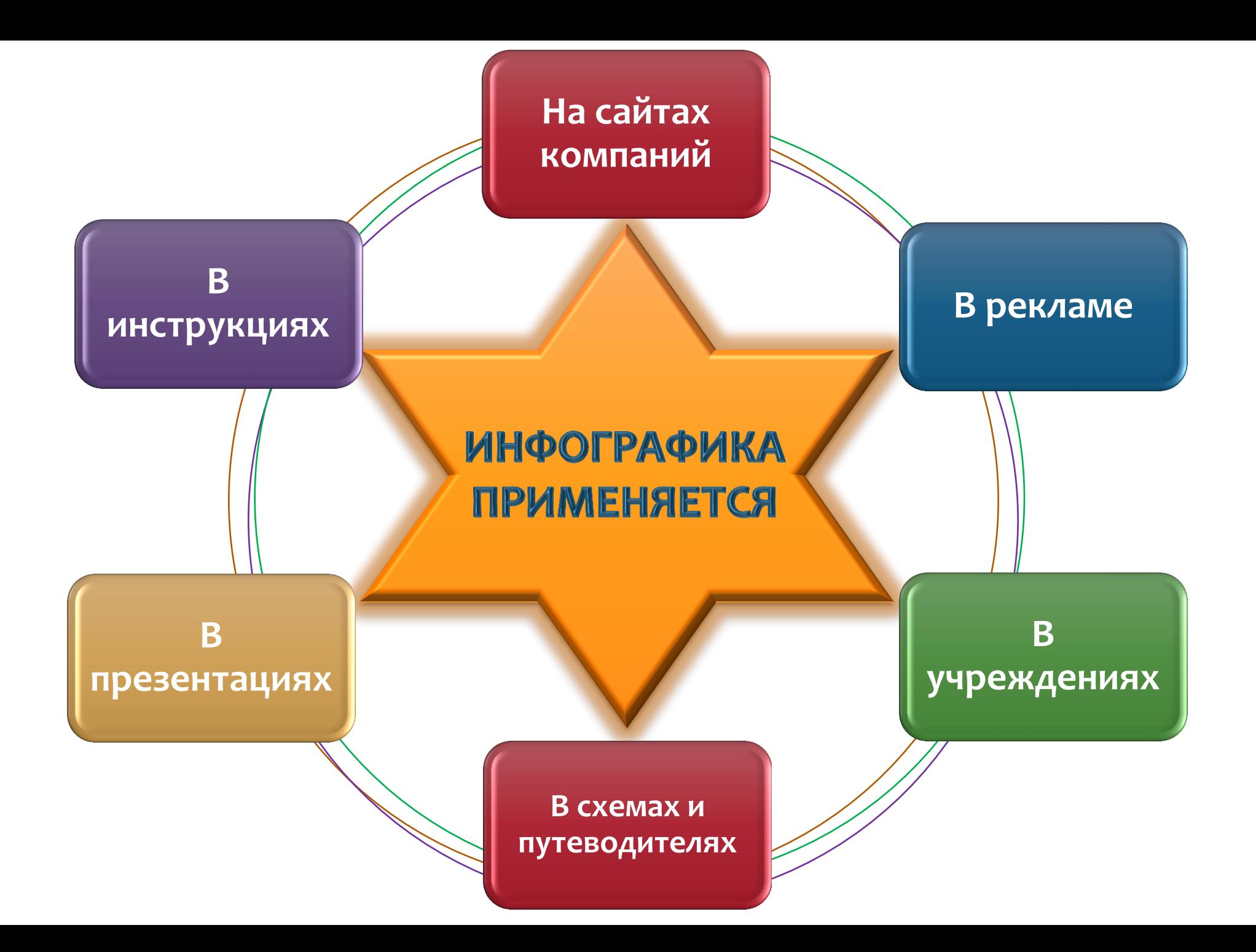

## Плюсы инфографики

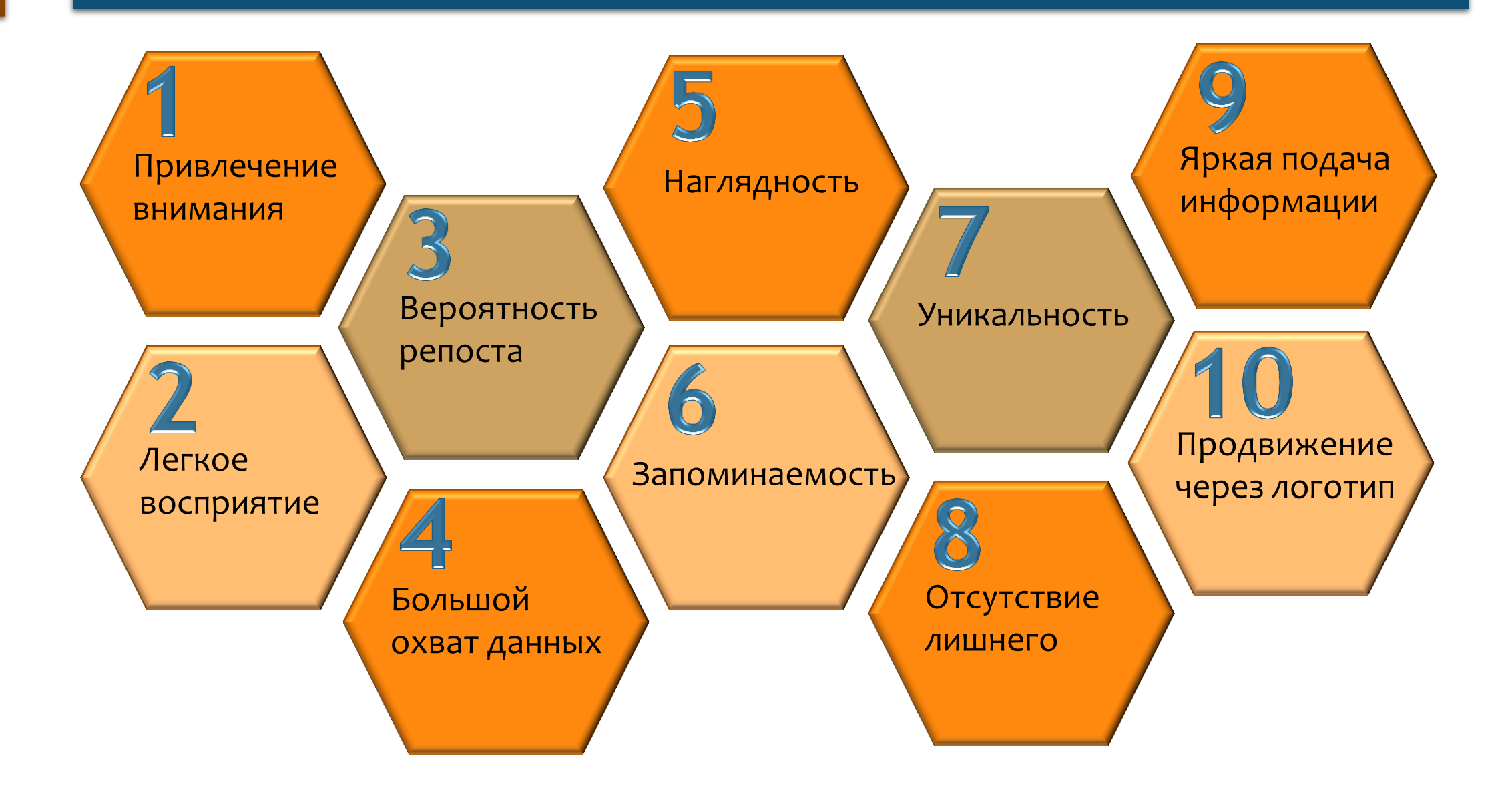

## Минусы инфографики

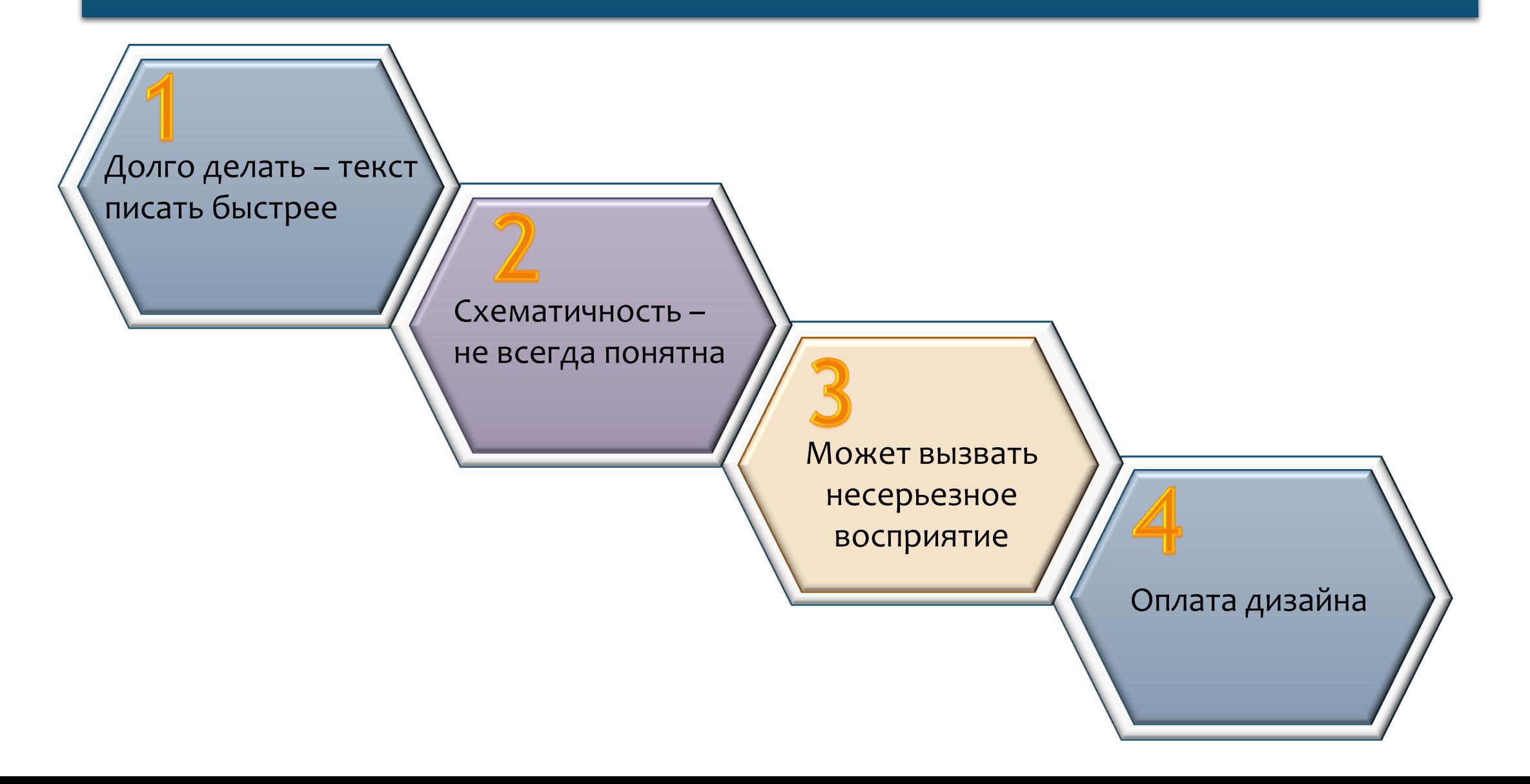

## Правила создания инфографики

Текст в инфорграфике используют по минимуму

 $\boldsymbol{0}$ 

04

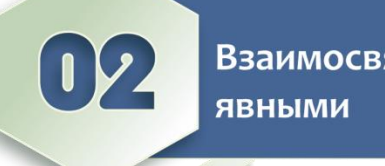

Взаимосвязи должны быть

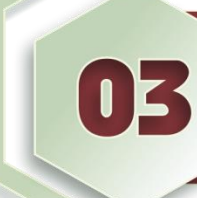

Цветовой фон уже является средством выразительности

Шрифтов не должно быть много, достаточно двух

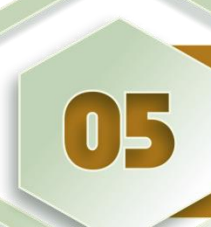

Элементы подбирайте в едином стиле

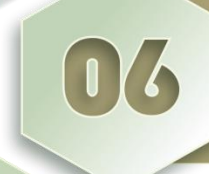

Понимание с какого устройства инфографика будет просматриваться

## Принципы инфографики

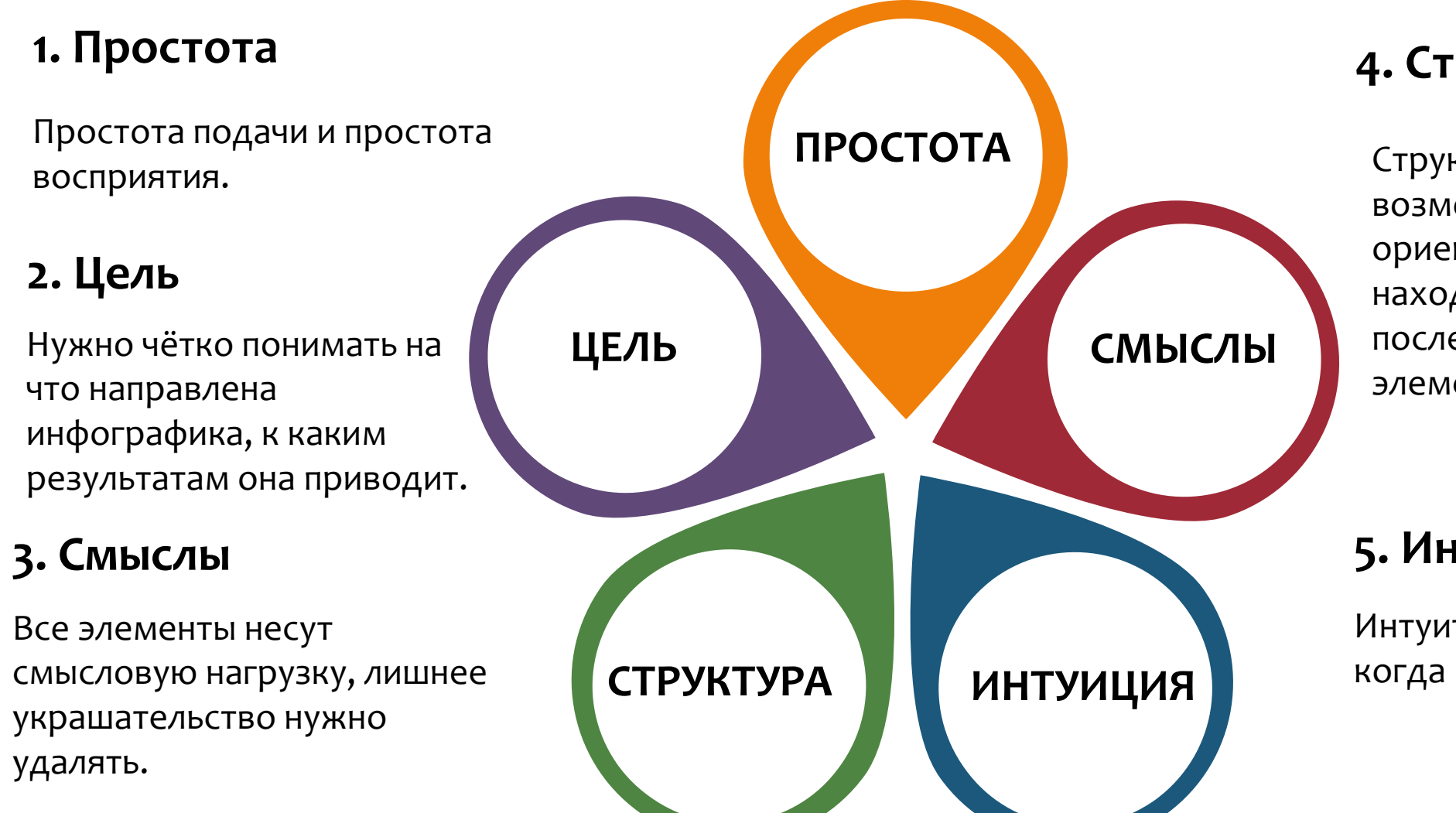

### **4. Структура**

Структурированность дает возможность быстро ориентироваться, находить связь и последовательность в элементах.

#### **5. Интуиция**

Интуитивность – это когда все понятно сразу.

## Составляющие фирменного стиля в инфографике

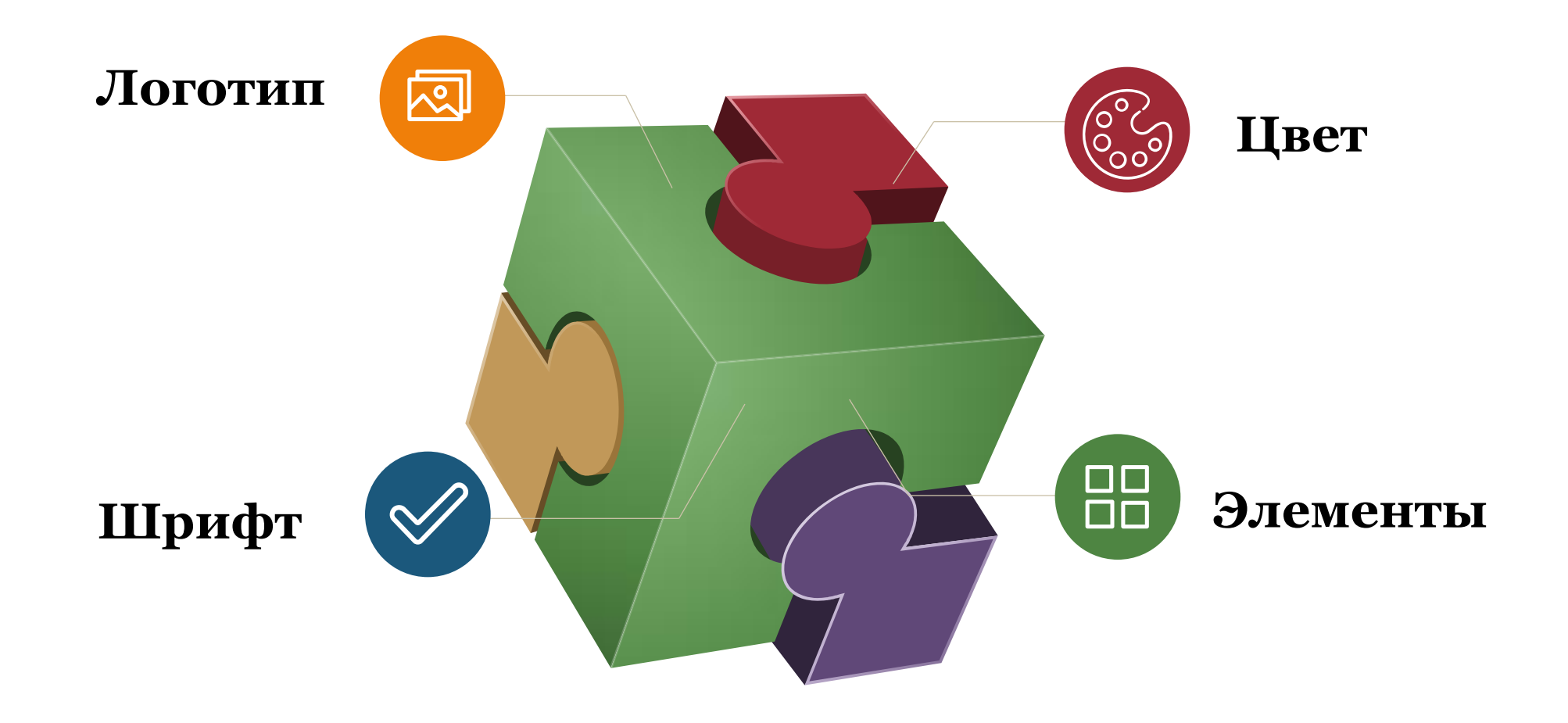

#### **Дизайн-проект элементов фирменного стиля для «Диджитал-агентства Синапс»**

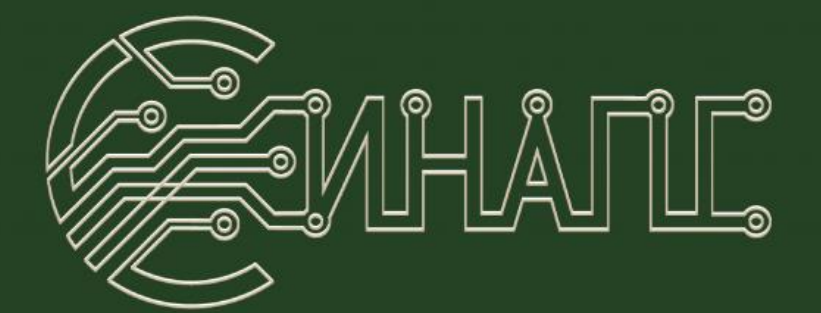

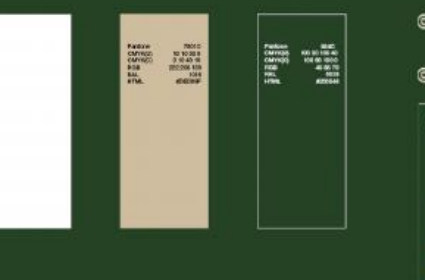

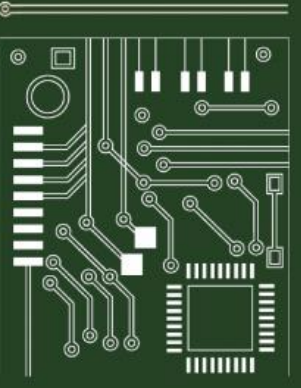

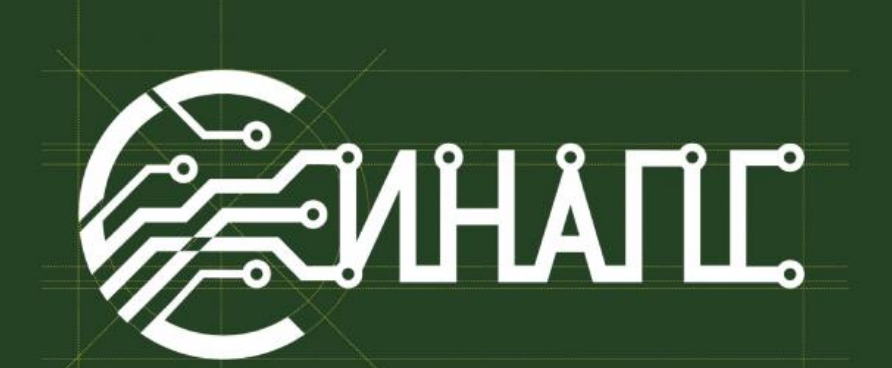

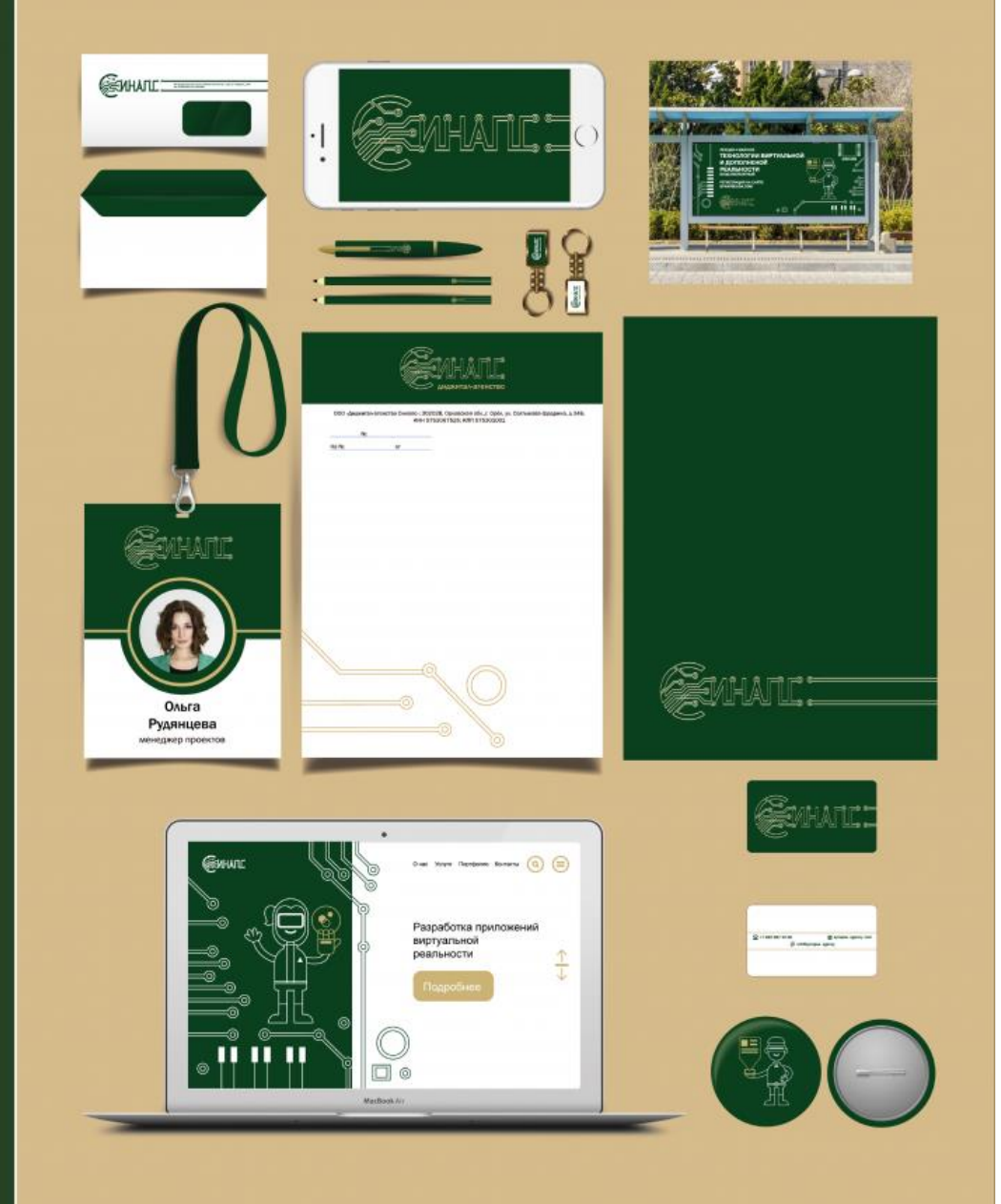

<https://www.freelancejob.ru/users/nastasya1812/portfolio/265578/>

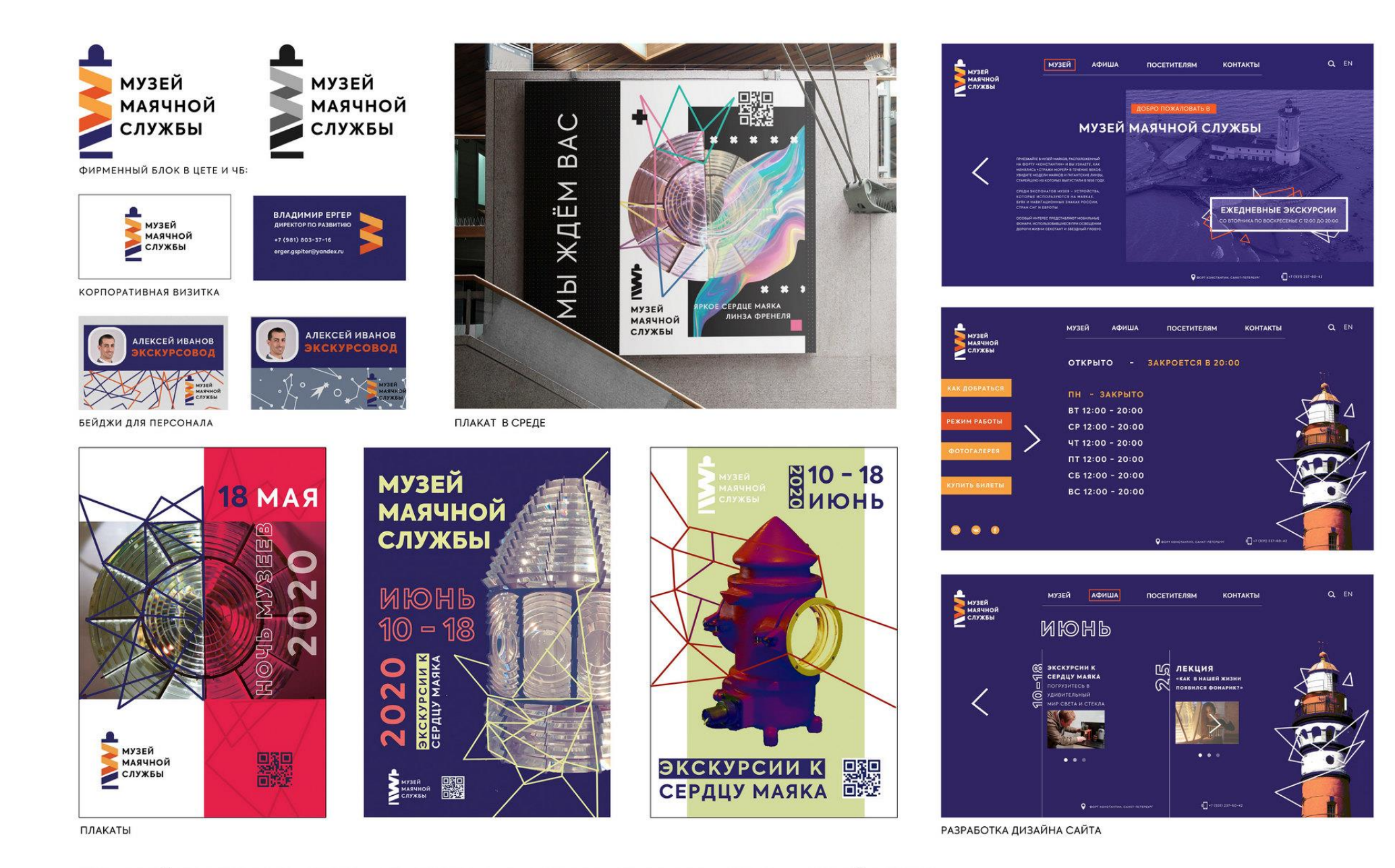

КУРСОВОЙ ПРОЕКТ РАЗРАБОТКА ЭЛЕМЕНТОВ ФИРМЕННОГО СТИЛЯ ДЛЯ МУЗЕЯ МАЯЧНОЙ СЛУЖБЫ

<https://zelengarden.ru/5-foto/firmennyj-stil-shkoly-proekt.html>

#### **Дизайн-проект элементов фирменного стиля для школы**

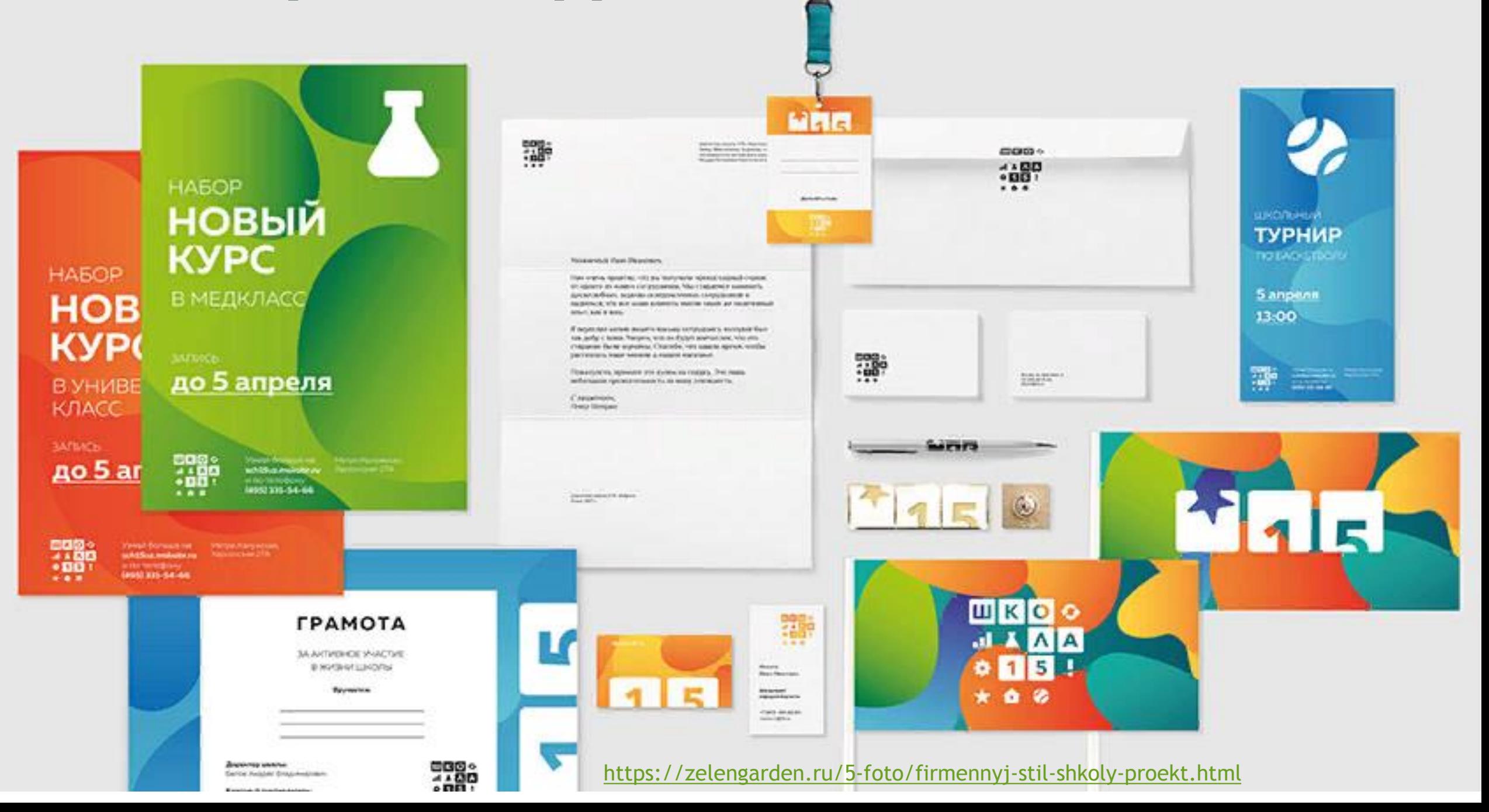

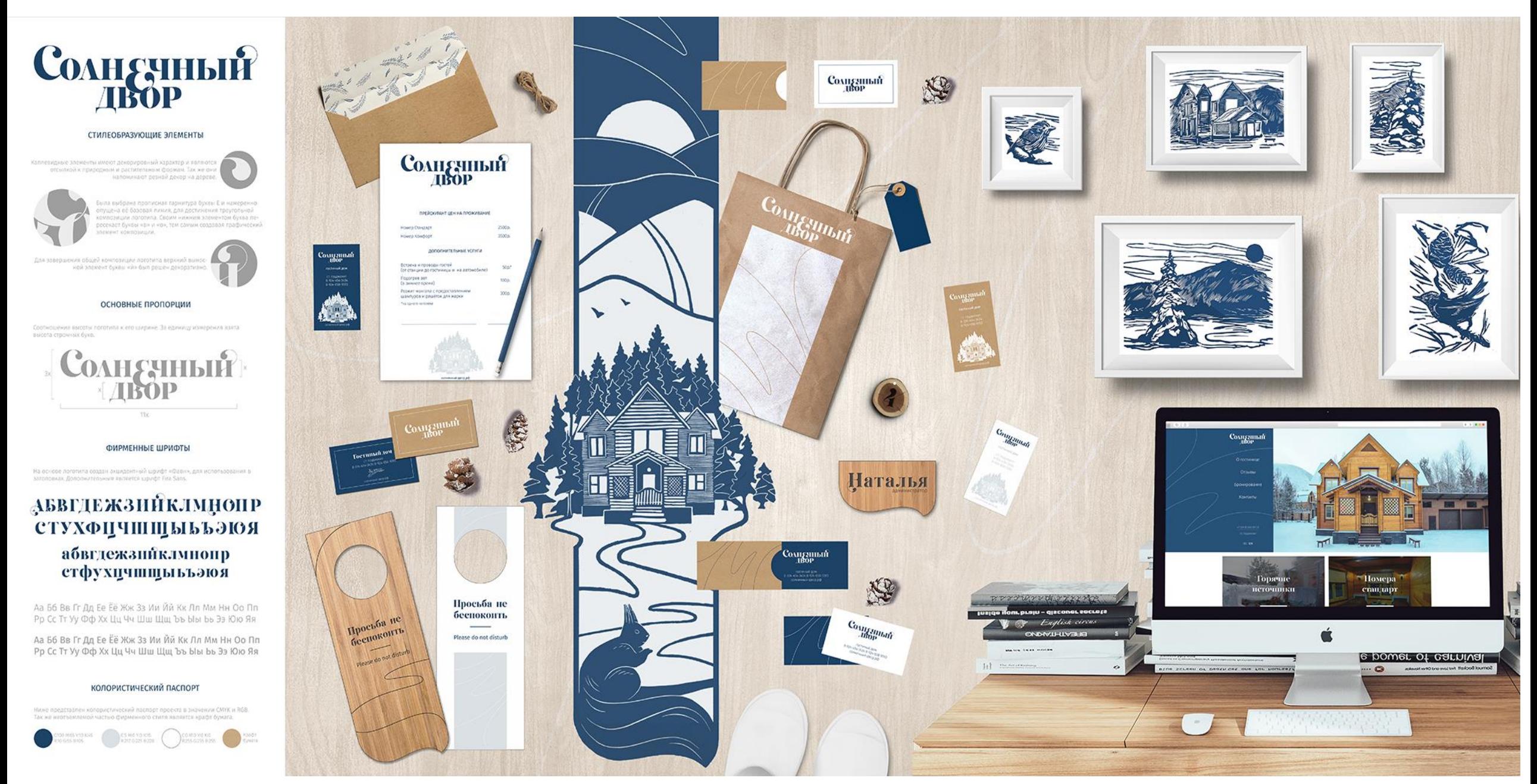

[http://cxyshadr.ru/uploads/gallery\\_image/1685/pechat\\_\\_planshet2.png](http://cxyshadr.ru/uploads/gallery_image/1685/pechat__planshet2.png)

## Принципы графического дизайна

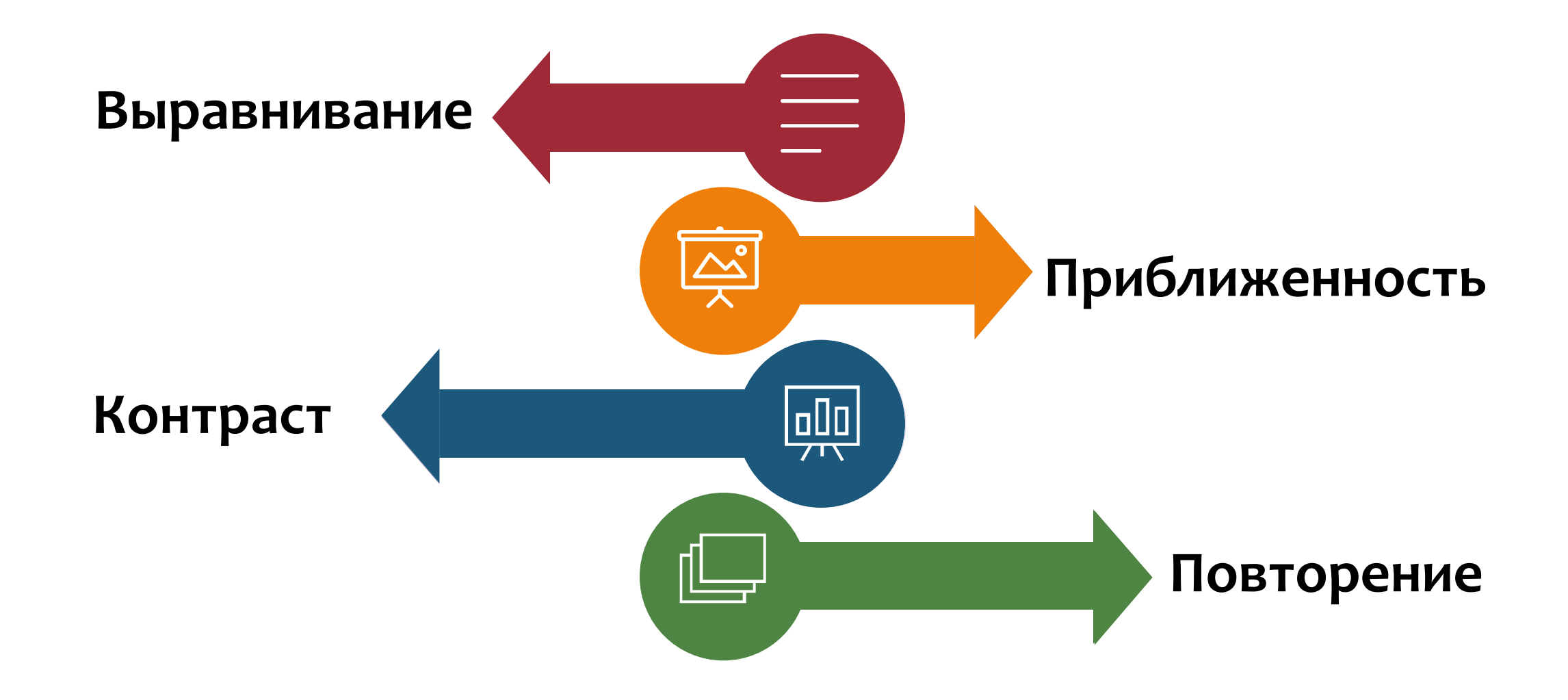

#### Как сделать визуализацию с нуля

### **Ресурсами Power Point**

Деликатно воспользоваться настройками программы

Стандартный подход

Креативный подход

Индивидуальный подход

### **Графические редакторы Adobe Photoshop и Illustrator**

Нужно владеть знаниями, либо заказать у дизайнера

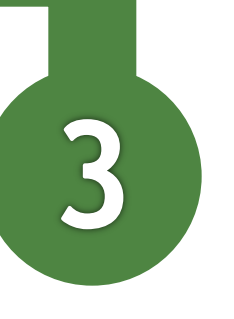

### **Онлайн конструкторы и сервисы**

Онлайн редакторы для создания дизайна презентаций и иконок

## Онлайн-сервисы

**Flyvi** 

### https://flyvi.io/ru

Бесплатный онлайн-редактор для создания дизайна

Возможности

Тарифы

Шаблоны

Для партнеров Блог

### Легко создавайте профессиональные дизайны под любые задачи, даже без опыта

Выбирайте из 30 000 + шаблонов и настройте их, как вам захочется

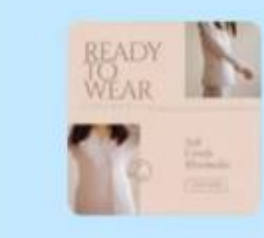

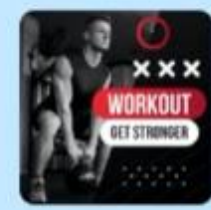

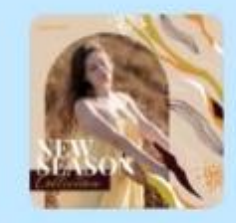

Попробовать 5 дней бесплатно

## Онлайн-сервисы

### https://www.figma.com/

Бесплатный онлайн-редактор для создания дизайна

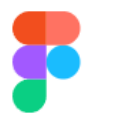

Продукты ▼

Предприятие ▼ Цены

Ресурсы ▼ Сообшество ▼ Обратитесь в отдел продаж

Начните бесплатно Вход

## Важно, как вы проектируете в, выравниваете (с и строите . Делайте **GTO BMECTE C Figma.**

Начало работы

## Онлайн-сервисы

https://genial.ly/templates/presentations/ Бесплатные шаблоны дизайн продуктов

**c** genially

Для чего это нужно?  $\sim$ 

Создать ~ Шаблоны

**Почему Genially** 

## **Бесплатные** шаблоны презентаций

Создавайте профессиональные слайды за считанные минуты с помощью этих бесплатных шаблонов презентаций. Попрощайтесь со старыми пыльными деками и поприветствуйте интерактивный дизайн с красивой анимацией и увлекательными аудиовизуальными материалами.

## **Графические редакторы Adobe Illustrator и Photoshop**

**схем, элементов дизайна**

**Создание макета слайдов, иконок и иллюстраций**

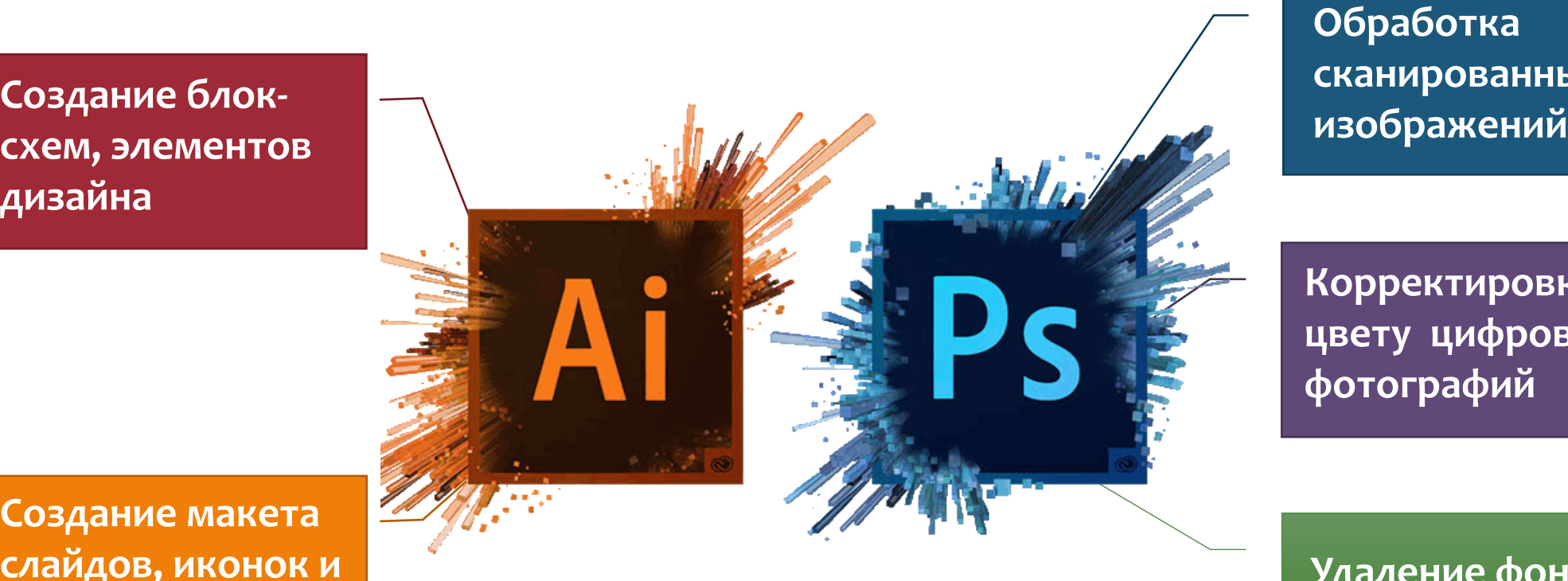

**Обработка сканированных** 

**Корректировка по цвету цифровых фотографий**

**Удаление фона фотографий**

## Как избежать ошибок инфографики

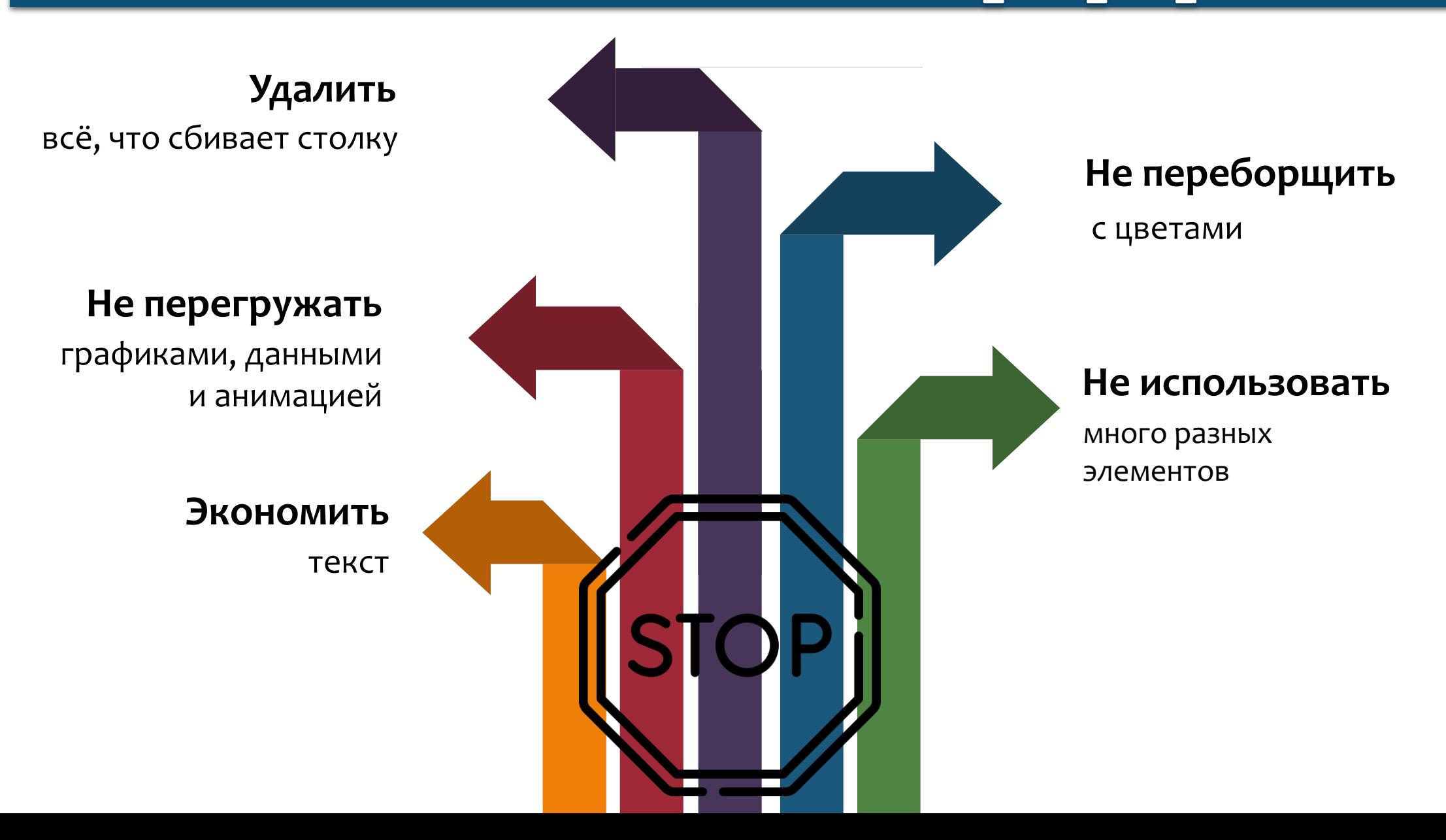

## Составляющие оформления слайдов

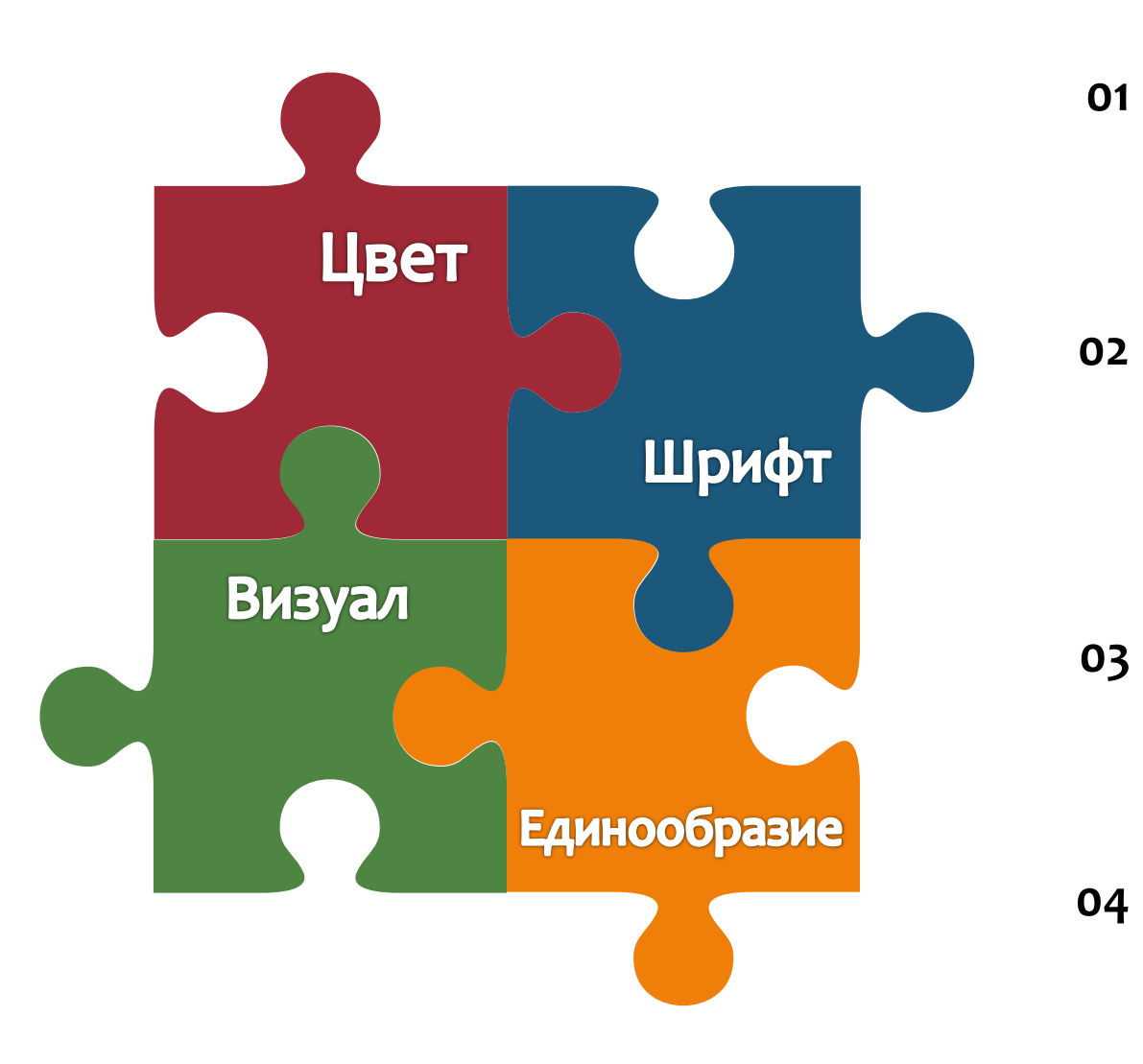

#### **Цвет**

Используйте 2-3-4 цвета с учетом фона. Воспользуйтесь сервисом гармоничных цветовых сочетаний

#### **Шрифт**

Используйте простые шрифты и не более 2 видов (заголовок и основной); размер 24–54 пункта для заголовков, 18–36 пунктов для основного текста; Текстовая компрессия

#### **Визуал**

3-5 секунд на восприятие слайда; 1 слайд-1 идея; качественные фото с указанием авторства; не перегружать анимацией

#### **Единообразие**

Используйте единый стиль элементов, графиков и диаграмм

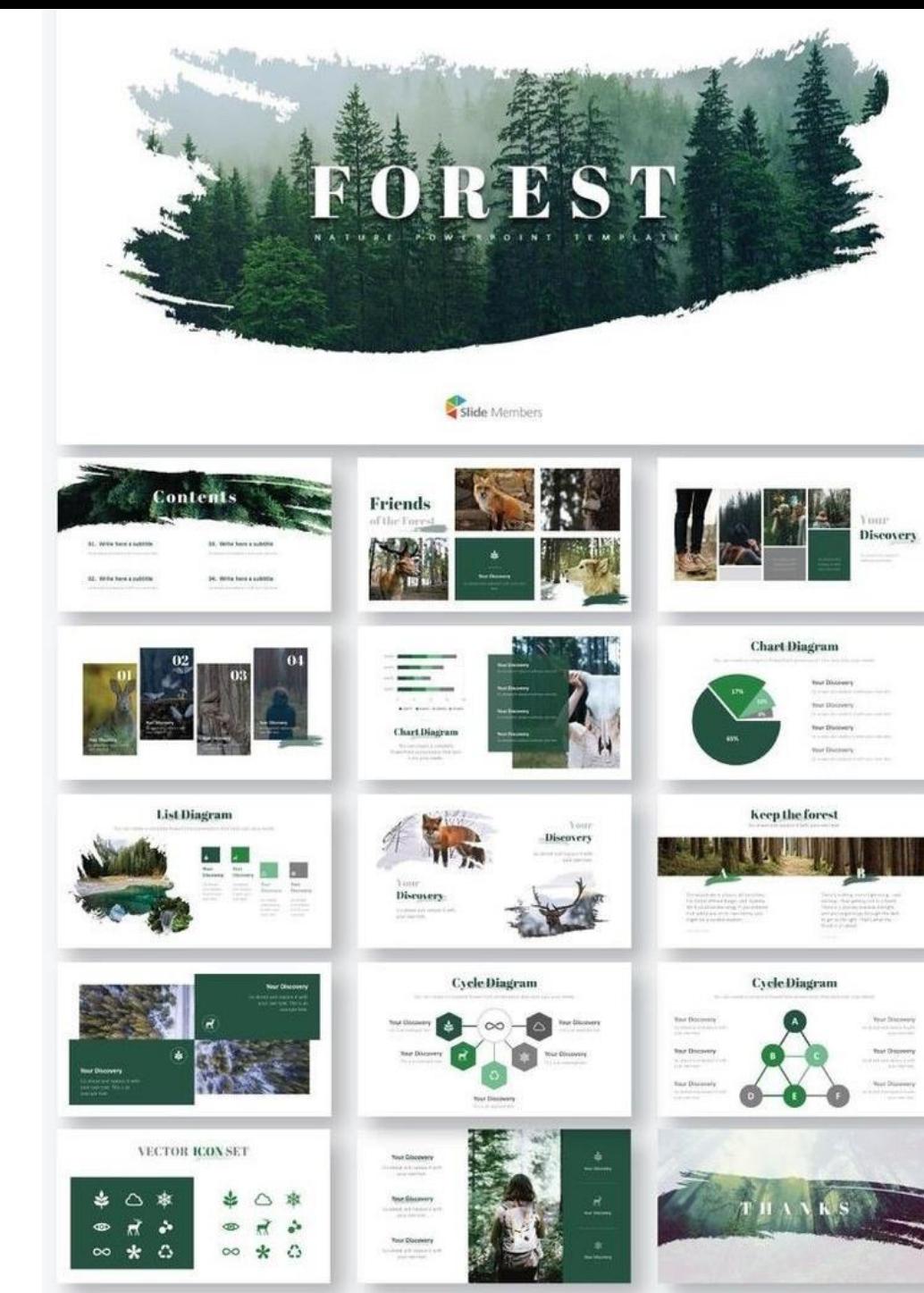

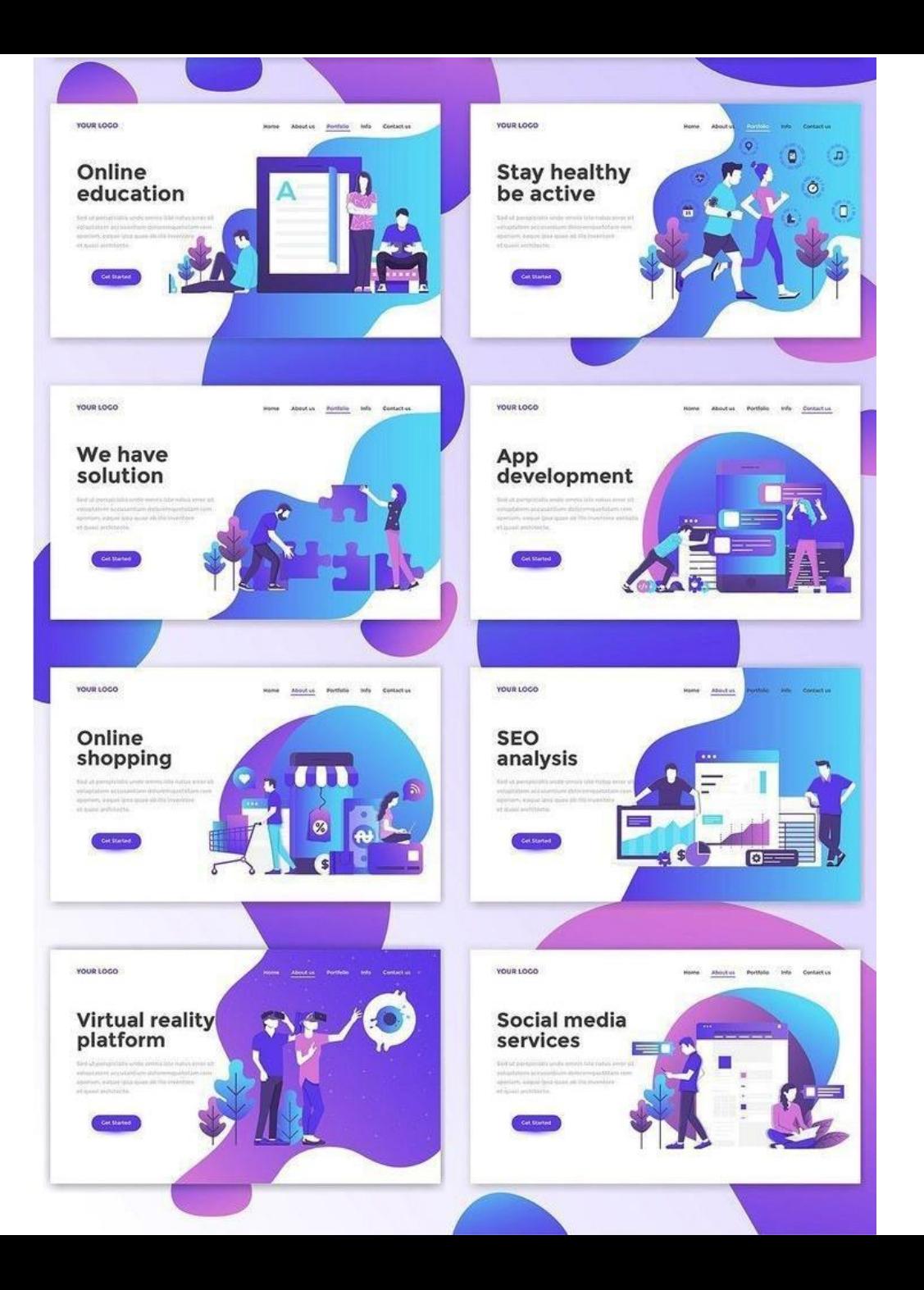

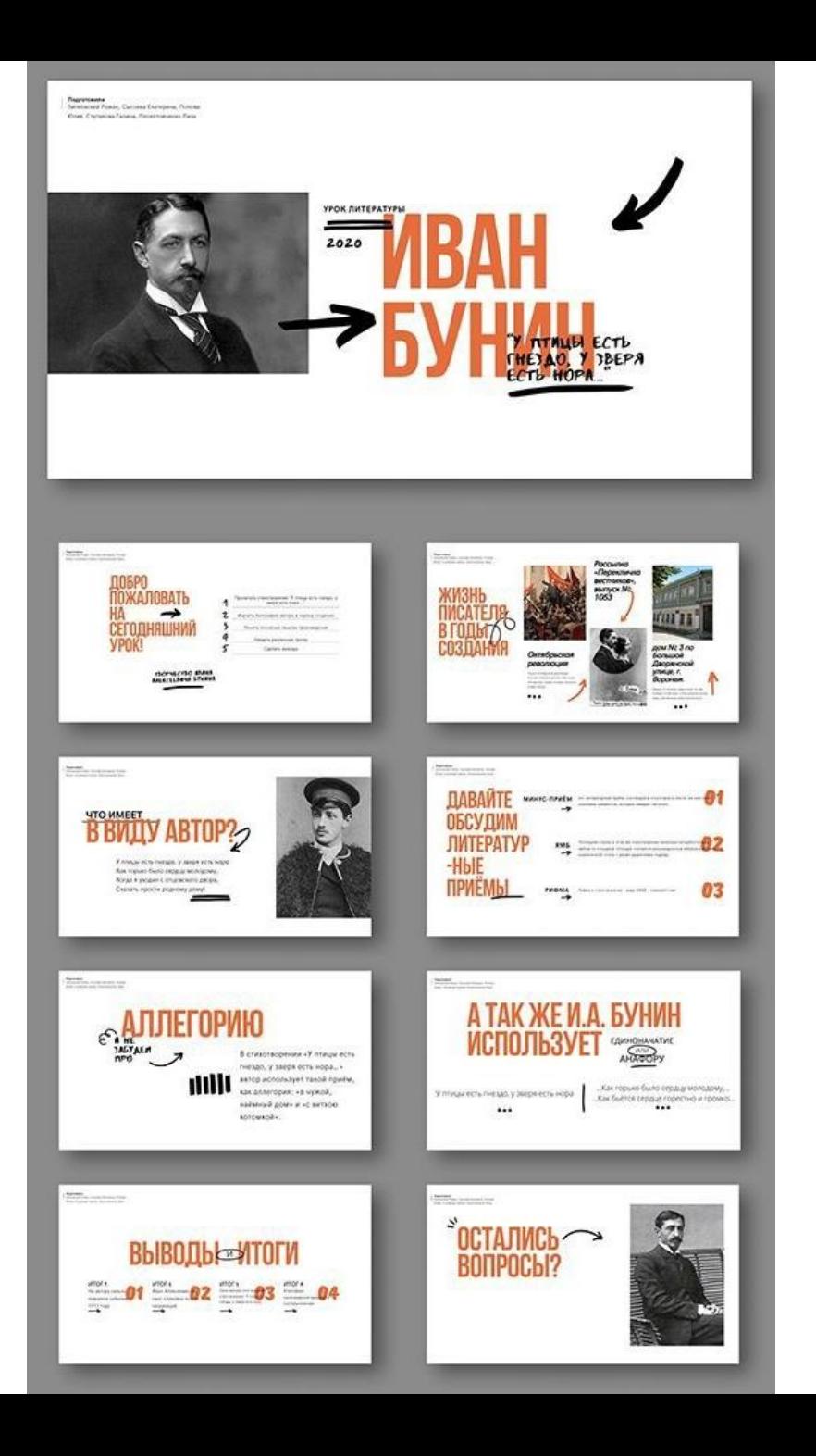

#### ПРЕЗЕНТАЦИЯ "ВСЕМ ТОРТ"  $\begin{picture}(20,20) \put(0,0){\line(1,0){10}} \put(10,0){\line(1,0){10}} \put(10,0){\line(1,0){10}} \put(10,0){\line(1,0){10}} \put(10,0){\line(1,0){10}} \put(10,0){\line(1,0){10}} \put(10,0){\line(1,0){10}} \put(10,0){\line(1,0){10}} \put(10,0){\line(1,0){10}} \put(10,0){\line(1,0){10}} \put(10,0){\line(1,0){10}} \put(10,0){\line(1$ **АКТУАЛЬНОСТЬ ПРОЕКТА**  $\bullet$  $\bullet$  $\bullet$ МИНИЦЕХ ПО ПРОИЗВОДСТВУ<br>ПП-ДЕСЕРТОВ "ВСЕМ ТОРТ" Ω  $\bullet$ Tomana<br>Geometronyo

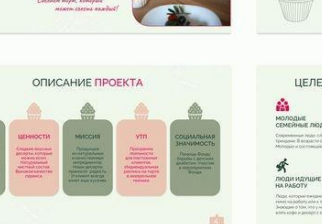

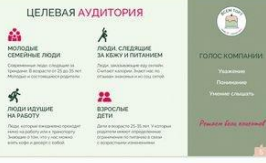

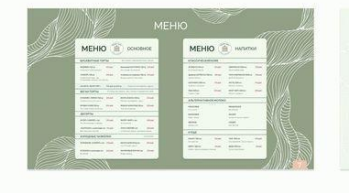

**Chun** 

2023

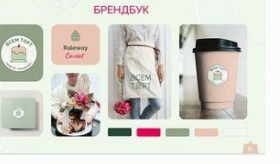

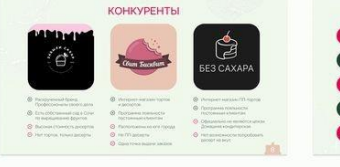

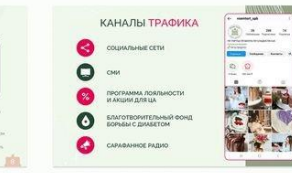

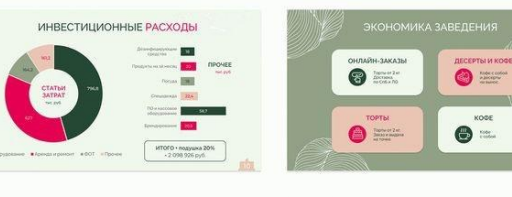

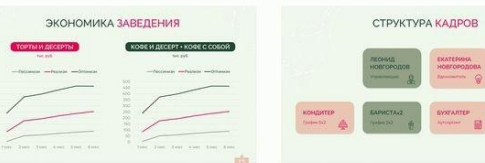

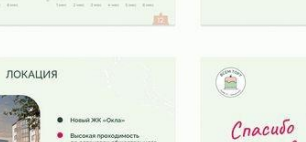

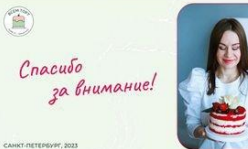

- nice

## **Практика**

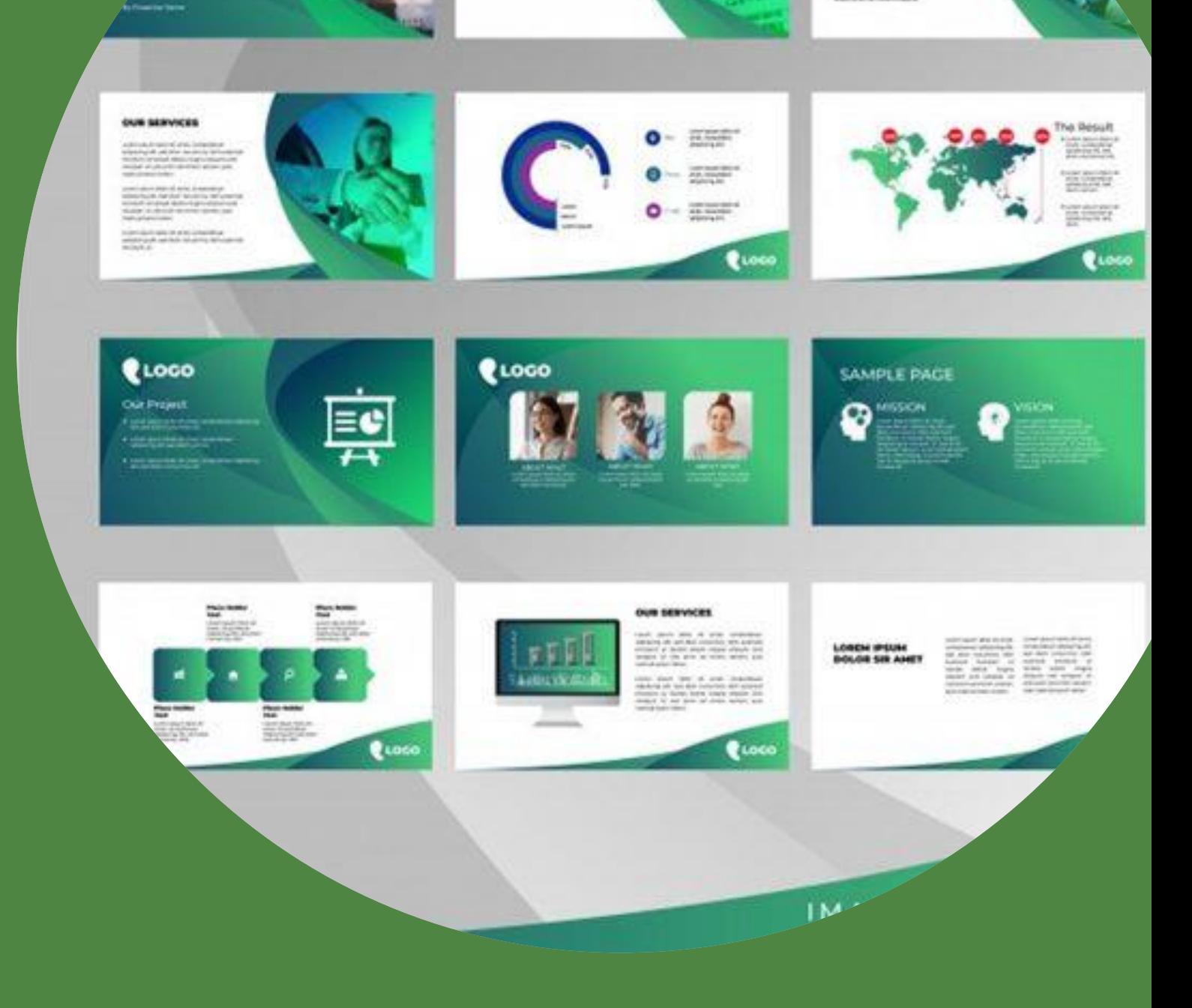

## МОДУЛЬ 3 ШКОЛА ВЕБИНАРОВ ДЛЯ **УЧИТЕЛЕЙ**

ТАТЬЯНА ИВАНОВА

3 марта 2019

ОНЛАЙН-ИНТЕНСИВ ТАТЬЯНЫ ИВАНОВОЙ

## ШКОЛА ВЕБИНАРОВ ДЛЯ УЧИТЕЛЕЙ МОДУЛЬ 3

3 марта 2019

SIERQSTOREINIOX презентации -

слайды

- Размещены различные мультимедиа объекты
- Презентации интерактивные
- Демонстрируется на экране для большой аудитории

KHMTM -

**СТРАНИЦЫ** 

- Размещены только текст и рисунки
- Четкий порядок чтения страниц
- Книгу читает один человек и на близком расстоянии

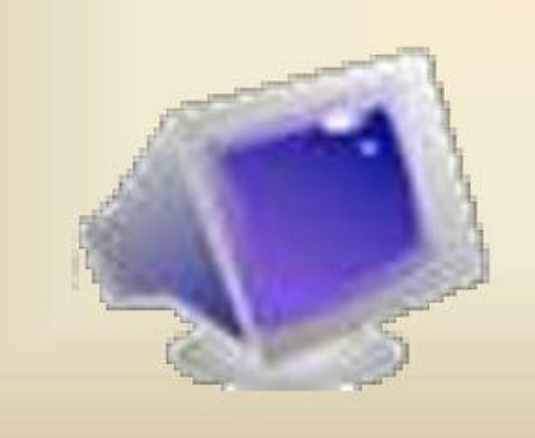

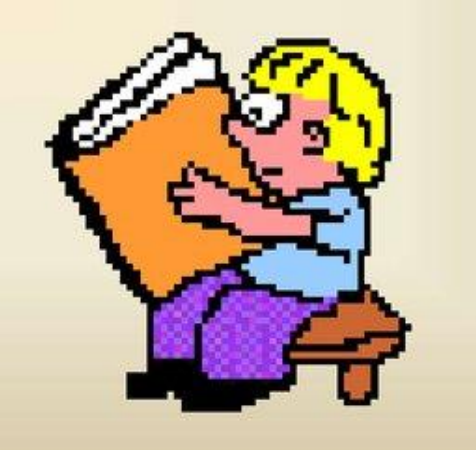

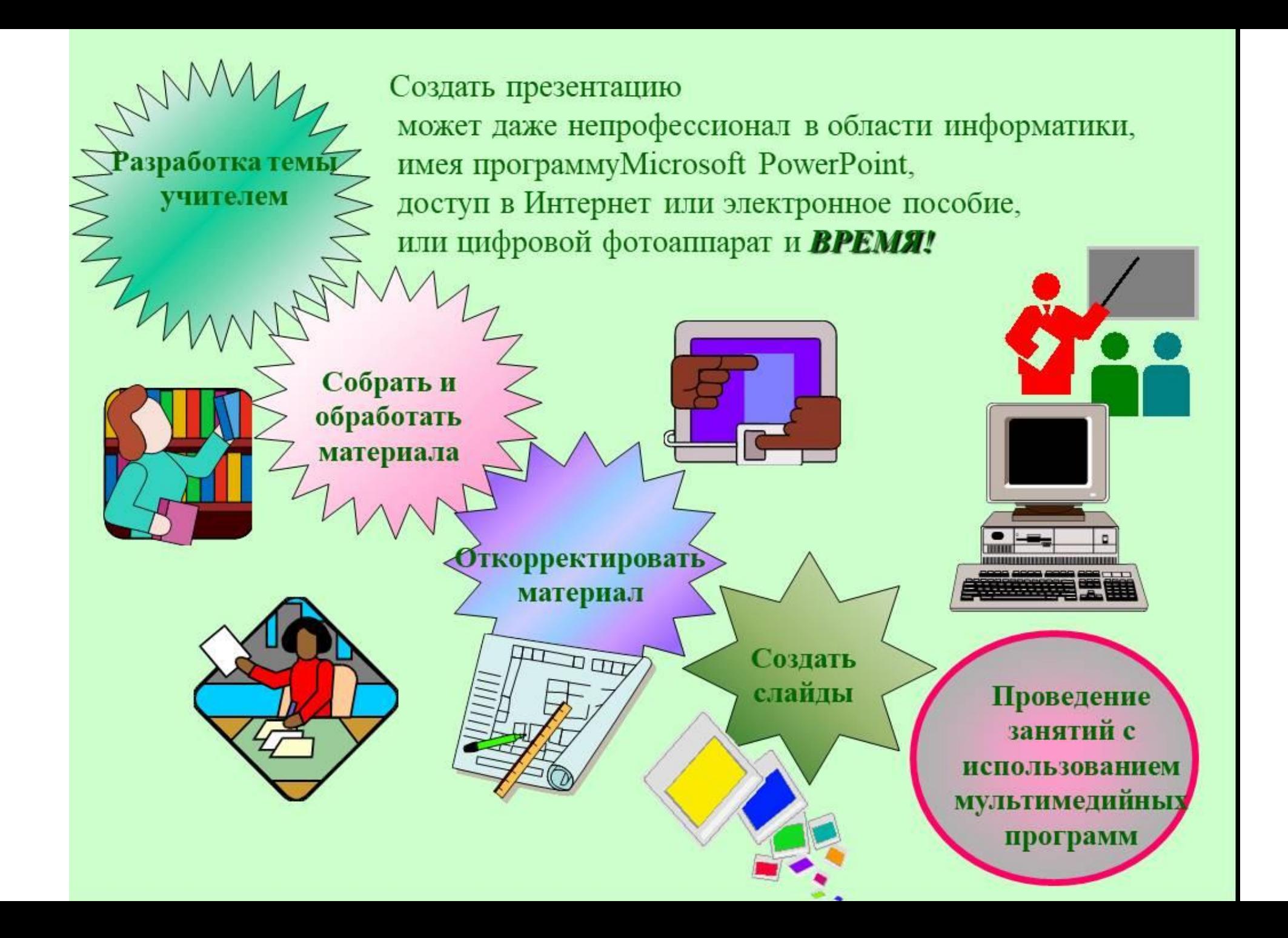

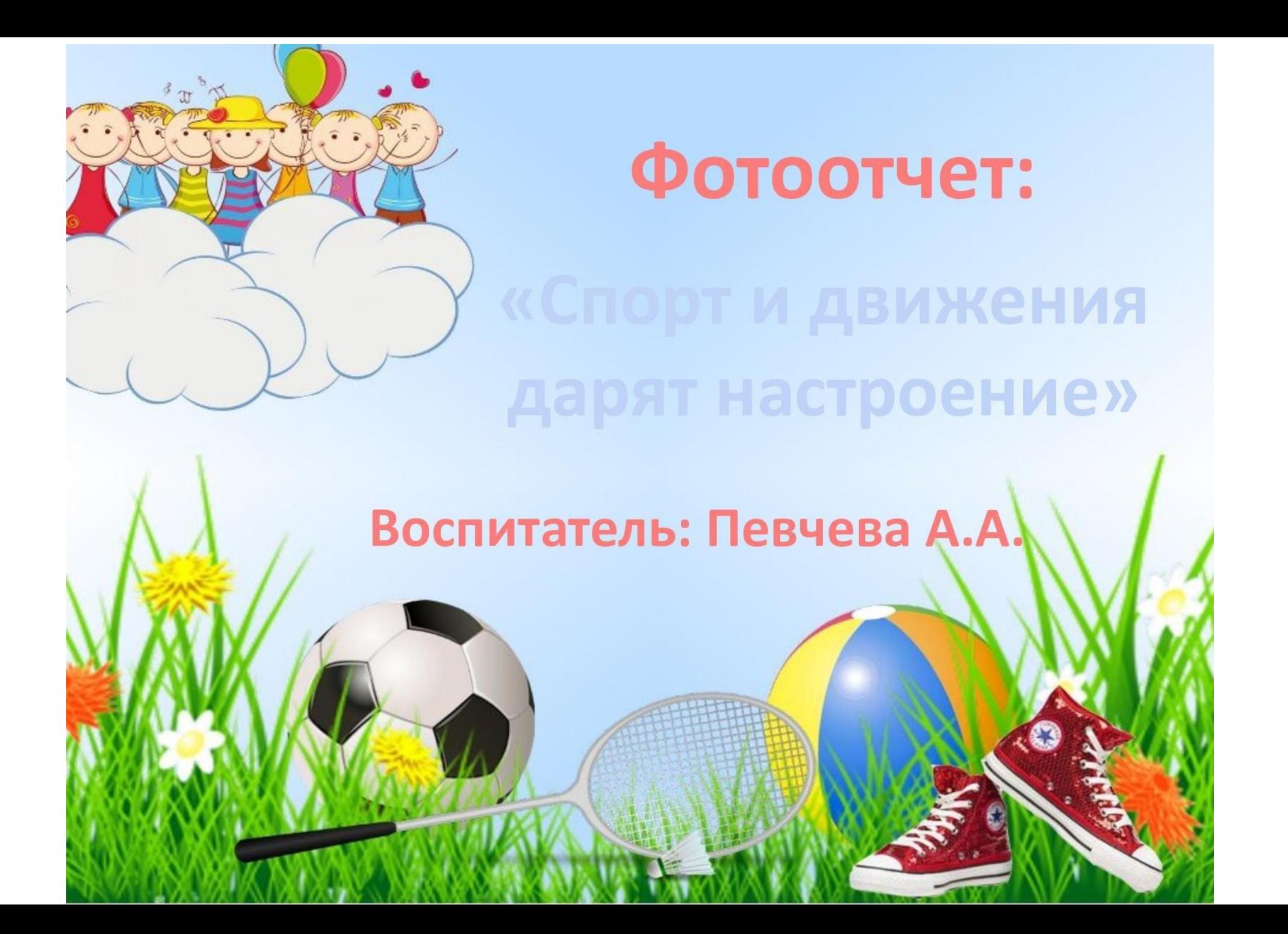

## Основные барьеры на пути движения информации:

- Социальные, политические, идеологические, физические, смысловые, эмоциональные, речевые, когнитивные, организационнопсихологические.
- Проблема фильтрации и фасцинации в коммуникативном процессе.
- Предвзятые представления, плохие отношения, отключение внимания, пренебрежение
- физическое состояние, неадекватный выбор стратегии.

Проекция

WINNING

ПРОЕКЦИЯ - собственные пеприемлемые мысли, чувства и поведение приписываются другим людям. Возможность обвинять других в своих недостатках

*Mussous* 

## БЕЗНАЛИЧНЫЙ МИР - ШВЕЦИЯ

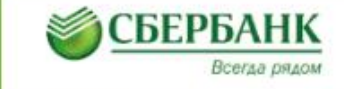

В г. Уппсала (Швеция) кредитные карты и платежи через мобильное приложение Swish принимает церковный приход постройки XIII века.

Каждый второй житель Швеции пользуется мобильным платежным приложением Swish

В отделениях крупнейших банков Швеции практически не осуществляются операции с наличными

 $\bullet$   $\bullet$  $0 0 0 0 0 0 0 0 0 0 0 0 0$ 

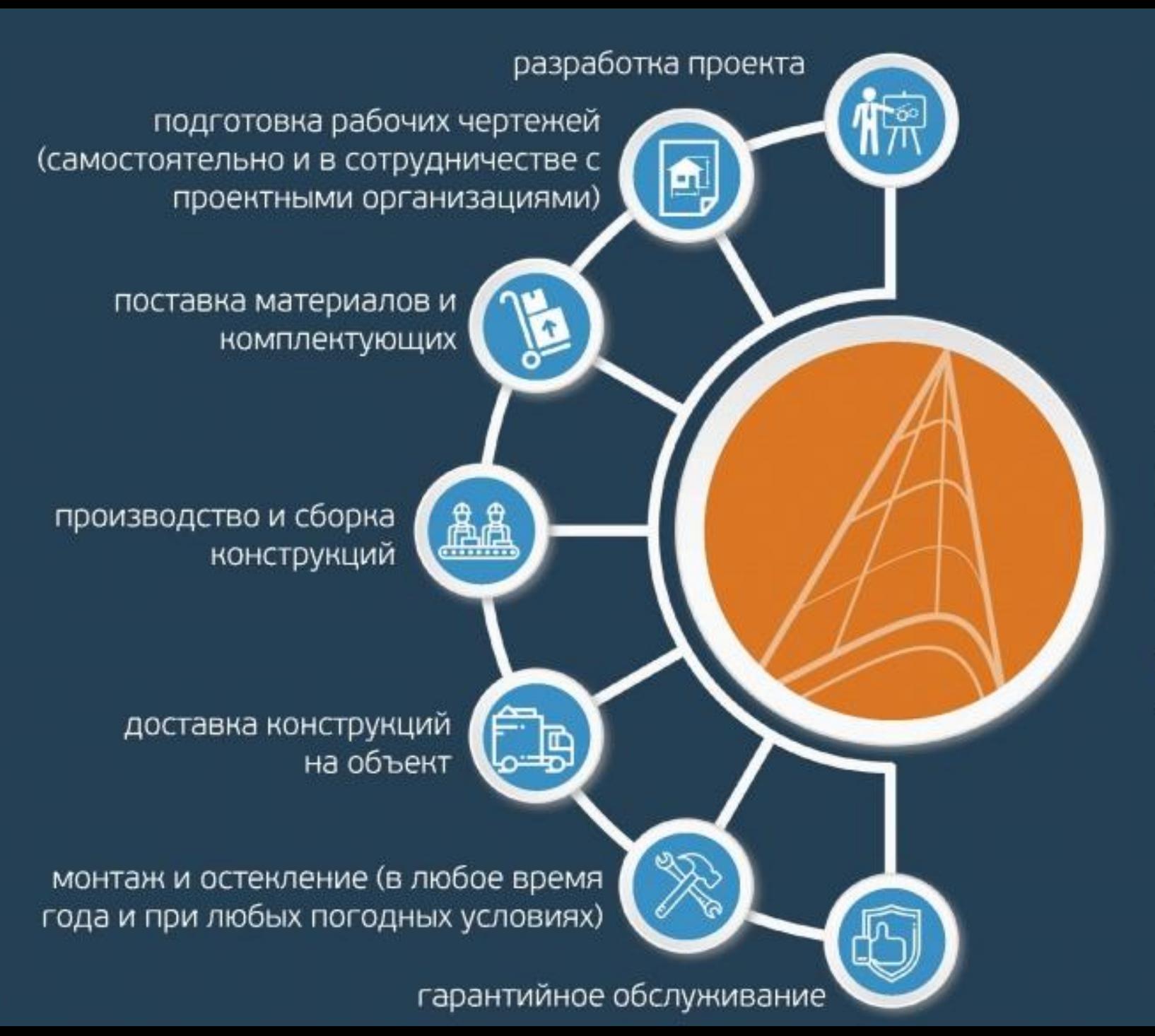

8

## $A$  $N$  $O$  $H$ + предлагает весь спектр услуг

#### **CBAXUTECL C HAMU**

Свяжитесь с нами любым удобным способом. Расскажите о о теме для написания текста. Укажите ваши пожелания, связанные с содержанием текста

### COL UT VECOB AHNE

Согласование ТЗ и ключевых слов для текста с Вами. Внесение 50% суммы заказа - предоплата

Мы составляем ТЗ согласно вашему описанию заказа и подбираем необходимые ключевые слова для контента.

COCTAB/IEHME T3

### ТВОРЧЕСКИЙ ПРОЦЕСС

Наши копирайтеры напишут отличный сео контент, с учетом требований поисковых систем и поставленных задач в течение 1 рабочего дня

### ОЦЕНКА РЕЗУЛЬТАТОВ

По готовности работы, мы отзвонимся, а также пришлем ваш заказ, для дальнейшего принятия или корректировок.

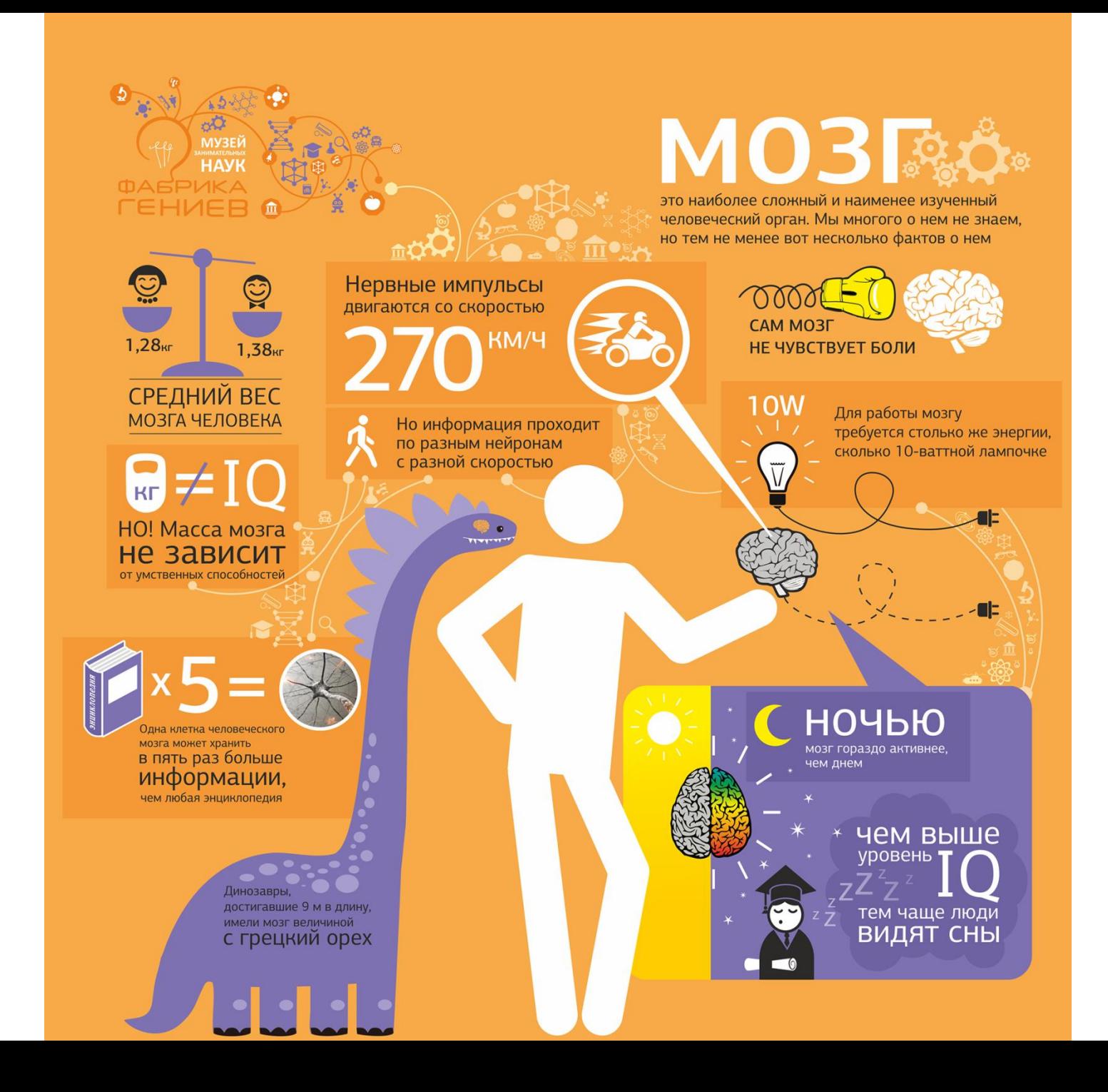

# СПАСИБО **BA BHUMAHUE!**

### Список источников

- Ребрик С.Б. Презентация: 10 уроков. М.: Эксмо-пресс, 2007. 200 с.
- Гандапас Радислав . Камасутра для оратора. Десять глав о том, как получать и доставлять максимальное удовольствие, выступая публично. - Москва: ЗАО "Олимп-Бизнес", 2005. – 200с.
- Гандапас Радислав. К выступлению готов! Презентационный конструктор. М.: 2009 102 с.
- Шахиджанян В. В. *:*Учимся говорить публично. *-* М : БИНОМосква Лаборатория знаний, 2012. 46 с.
- Уильямс, Робин (1953-). Дизайн книга для недизайнеров [Текст] : принципы оформления и типографики для начинающих / Робин Уильямс ; [пер. с англ. В. Черник]. - 4-е междунар. изд. - Москва [и др.] : Питер, 2016. - 239 с.
- Нёльке, Клаудиа. Проведение презентаций / Клаудиа Нёльке; [пер. с нем. Д. В. Ковалевой]. 2-е изд., стер. — Москва : Омега-Л, 2007. - 144 с.
- <https://practicum.yandex.ru/blog/chto-takoe-infografika-i-kak-ee-sdelat/#chto-takoe>
- [https://neiros.ru](https://neiros.ru/)
- <https://www.freelancejob.ru/users/nastasya1812/portfolio/265578/>
- [https://ru.pinterest.com/](https://ru.pinterest.com/pin/737675613988883985/)